# Physikalisches Praktikum für Studenten der Elektrotechnik / Informationstechnik <sup>1</sup>

Prof. B. Jacobi Überarbeitung: Prof. K.-H. Kampert

Bergische Universität Wuppertal Fakultät für Mathematik und Naturwissenschaften

# Versuch 1

Messung physikalischer Größen und deren Auswertung: g-Bestimmung mit Hilfe linearer Regressionsanalyse

# Versuch 2

Beschleunigung und Ablenkung von Elektronen in elektrischen und magnetischen Feldern,  $\frac{e}{m}$ -Bestimmung

# Versuch 3

Erzwungene Schwingungen eines Federpendels

# Versuch 4

Beugung am Gitter, Experimente mit polarisiertem Licht

<sup>1</sup>Stand April 2022

# Inhaltsverzeichnis

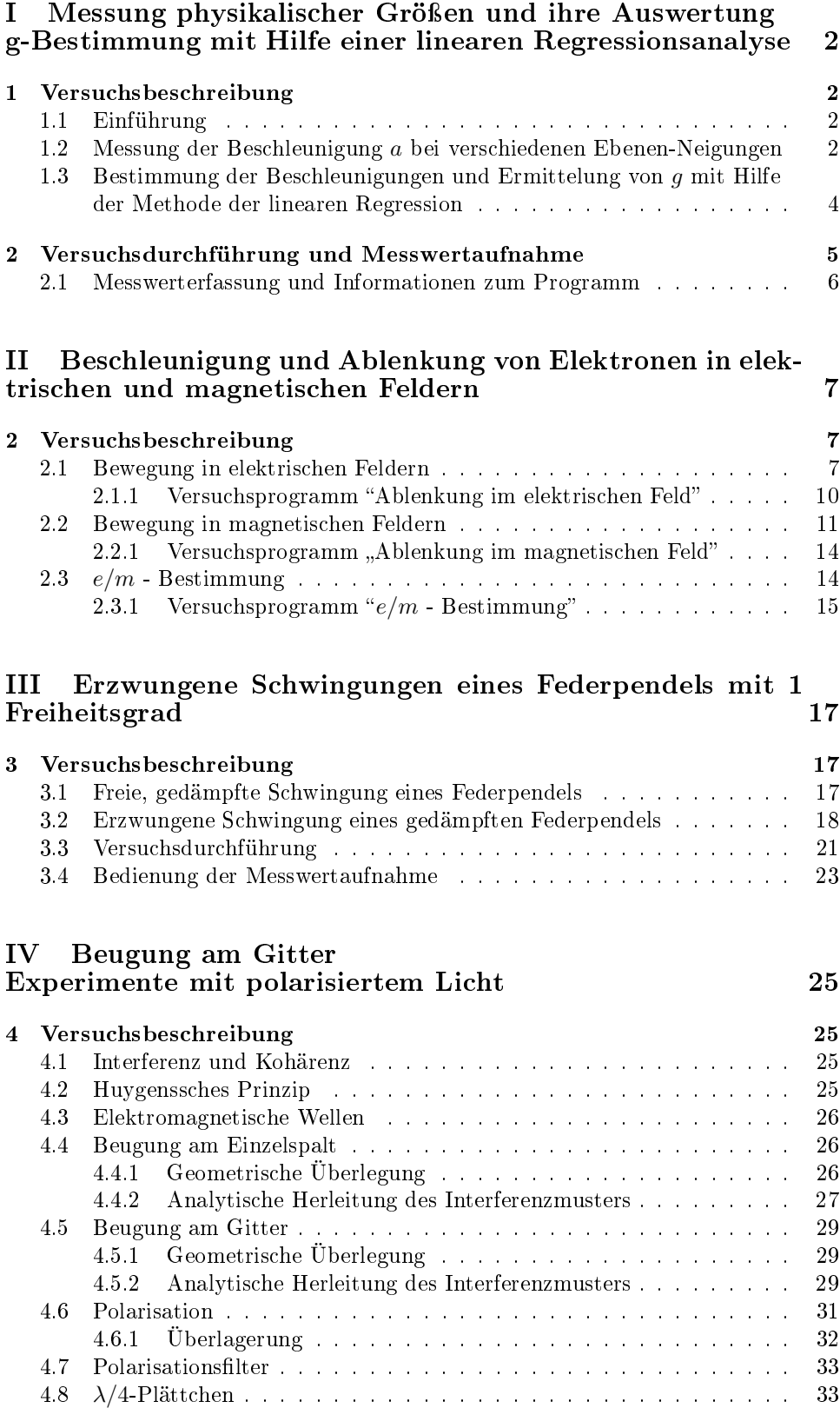

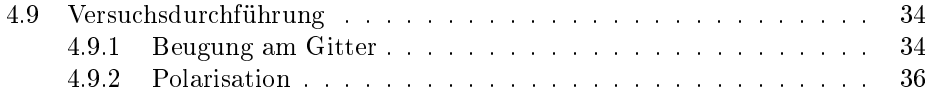

# Praktikumsordnung

- 1. Voraussetzung für die Teilnahme am Praktikum Experimentalphysik ist die Teilnahme an der Klausur "Experimentalphysik" und an der Einführungsveranstaltung zum Praktikum.
- 2. Die Praktikumsteilnehmer erhalten die Praktikumsunterlagen zu Beginn des Semesters.
- 3. Das Praktikum beginnt jeweils pünktlich um 14.00 Uhr. Die Studenten arbeiten in der Regel in Zweier- oder Dreier-Gruppen.
- 4. Auf Grundlage der Praktikumsunterlagen und der betreffenden Vorlesungsinhalte (die Vorlesung wurde in der Regel im vorangegangenen Semester angeboten) ist der Versuch von jedem Studenten vorzubereiten. Sollten die Vorlesungsinhalte noch nicht angeboten worden sein, so hat der Student sich die betreffenden Inhalte aus der Literatur selbständig zu erarbeiten.
- 5. Vor der Versuchsdurchführung findet ein Kolloquium statt, in dessen Verlauf die Kenntnisse der Praktikumsteilnehmer zur Theorie und Durchführung des Versuchs überprüft werden und die Versuchsgeräte vom Assistenten vorgestellt werden. Ist eine Gruppe unzureichend vorbereitet, muss der Versuch wiederholt werden. Bei einem weiteren Ausschluss ist das gesamte Praktikum zu wiederholen.
- 6. Die Praktikumsteilnehmer bestätigen durch ihre Teilnahme am Kolloquium, dass sie bezüglich der zu beachtenden Sicherheitsvorschriften vom Assistenten unterwiesen wurden. Die Laborordnung des Fachbereiches Physik ist Bestandteil der Sicherheitseinweisung.
- 7. Für vom Praktikumsteilnehmer verursachte Schäden haftet dieser persönlich. Defekte sind unmittelbar dem Assistenten anzuzeigen.
- 8. Die Rechner sind nur versuchsgebunden zu verwenden. Unerlaubtes Installieren und Deinstallieren von Software, sowie Benutzung von Programmen, die nicht im unmittelbaren Zusammenhang mit dem Versuch stehen, ist untersagt und kann zum Ausschluss vom Praktikum führen.
- 9. Am Ende der Versuchsdurchführung sind die Messergebnisse vom Assistenten abzuzeichnen. Die Praktikumsteilnehmer haben den Versuch ordentlich aufgeräumt zu verlassen. Es ist sicherzustellen, dass keines der Versuchsgeräte defekt hinterlassen wird.
- 10. Die Auswertung der Messergebnisse ist in der Form eines Protokolls in der Regel 10 Tage (je nach Absprache mit dem jeweiligen Betreuer) nach der Versuchsdurchführung dem Assistenten einzureichen. Diesem sind die abgezeichneten Messwerte beizufügen. Bei unentschuldigt verspäteter Abgabe wird der jeweilige Versuch als durchgefallen bewertet.
- 11. Unentschuldigtes Fehlen sowie Täuschungsversuche führen zum Ausschluss vom Praktikum.
- 12. Die Noten der einzelnen Versuche setzen sich im Verhältnis 1:2 aus der Kolloquiums- und der Protokollnote zusammen. Die Versuchsnoten werden erst nach einer persönlichen Besprechung der Korrektur des Protokolls bekanntgegeben.

Prof. Kampert, Dezember 2010

# Teil I Messung physikalischer Größen und ihre Auswertung g-Bestimmung mit Hilfe einer linearen Regressionsanalyse

# 1 Versuchsbeschreibung

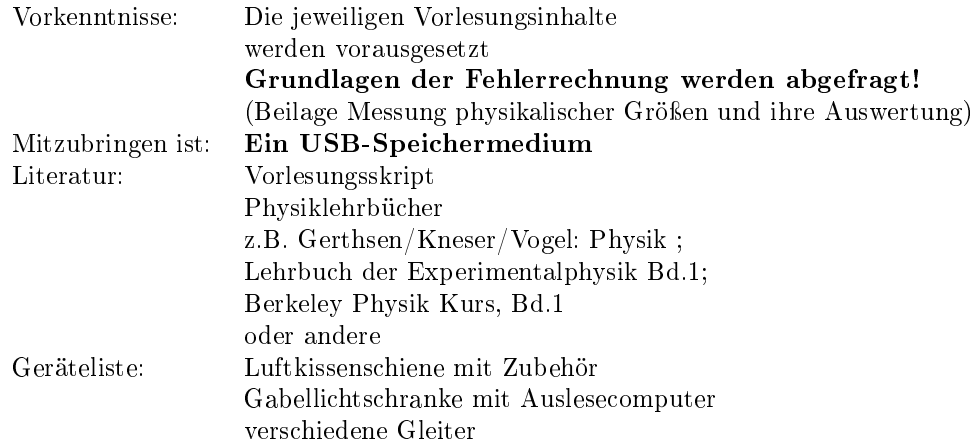

# 1.1 Einführung

In diesem Versuch sollen Sie die Grundlagen des wissenschaftlichen Arbeitens erlernen. Ein zentraler Punkt wird dabei die Abschätzung von Fehlern bei der Messung physikalischen Gröÿen sein. Hierfür ist es notwendig, sich ein grundlegendes Wissen zu Fehlerbetrachtung und Fehlerfortpanzung anzueignen. Sie werden in diesem Versuch die Erdbeschleunigung g unter Anwendung des Verfahrens der linearen Regression messen. Um die Messwerte graphisch aufzutragen sollte ein Fitprogramm wie Gnuplot oder Matlab verwenden, im zweifelsfall kann auch mit Excel gearbeitet werden.

# 1.2 Messung der Beschleunigung a bei verschiedenen Ebenen-Neigungen

Körper auf einer schiefen Ebene mit dem Neigungswinkel  $\alpha$  spüren eine Komponente ihrer Gewichtskraft  $m \cdot g$ , die wir als Hangabtriebskraft  $F_H = m \cdot g \cdot \sin \alpha$  bezeichnen. Reibungskräfte werden zunächst vernachlässigt.

Diese Kraft beschleunigt die Körper (wir benutzen Gleiter) mit der Beschleunigung a. Es gilt die Newton'sche Bewegungsgleichung:

 $F_{Newton} = F_H$ 

 $\Leftrightarrow$   $m \cdot a = m \cdot q \cdot \sin \alpha$ 

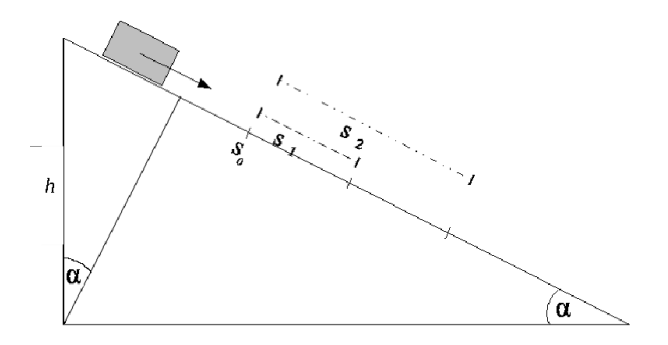

Abbildung 1: Skizze Wegstrecken auf schiefer Ebene

Kräfte, Beschleunigungen, Geschwindigkeiten und Strecken sind Vektoren - sie besitzen einen Betrag und eine Richtung (siehe Vorlesung). Wir arbeiten hier nur mit ihren Beträgen, weil sich der Bewegungsablauf nur auf eine ihrer Komponenten, (hier entlang der Schiene) beschränkt, sodass sich nur die Beträge, nicht aber die Richtungen der Vektoren ändern.

Mit der Definition der Beschleunigung

$$
a = \frac{dv(t)}{dt} = \frac{d^2s(t)}{dt^2}
$$

erhalten wir:

$$
m\frac{dv(t)}{dt} = m \cdot g \cdot \sin \alpha
$$

Dabei soll  $v(t)$  die Zeitabhängigkeit der Geschwindigkeit ausdrücken. Wir sehen, dass die Beschleunigung einer Masse  $m$  im Gravitationsfeld der Erde unabhängig von der Masse ist:

$$
\frac{dv(t)}{dt} = g \cdot \sin \alpha
$$

Diese Differentialgleichung lösen wir durch Umstellen nach dv und Integration (Trennung der Variablen):

$$
dv = g \cdot \sin \alpha \cdot dt
$$

$$
\int_{v_{Anfang}}^{v_{Ende}} dv = g \cdot \sin \alpha \cdot \int_{t_{Anfang}}^{t_{Ende}} dt
$$

Ist z.B.  $v(t_0) = 0 \frac{m}{s}$ , so schreiben wir  $v_{Anfang} = v_0$ . Die Endgeschwindigkeit  $v_{Ende}$ bezeichnen wir mit  $v(t)$ , wobei t innerhalb des Intervalls  $t_{Anfang} \leq t \leq t_{Ende}$  liegen soll. Unser Integral lautet dann:

$$
\int_{v_0}^{v(t)} dv = g \cdot \sin \alpha \cdot \int_{t=0}^t dt
$$

Die Durchführung der bestimmten Integration ergibt:

$$
v(t) - v_0 = g \cdot \sin \alpha \cdot (t - 0) = g \cdot t \cdot \sin \alpha
$$

Dadurch lässt sich der erste wichtige Zusammenhang festhalten:

$$
v(t) = v_0 + g \cdot t \cdot \sin \alpha \tag{1}
$$

Da wir auf der schiefen Ebene die durchfahrene Strecke messen können, ermitteln wir die Abhängigkeit des Weges von der Zeit. Die Definitionsgleichung der Geschwindigkeit lautet:

$$
v(t) = \frac{ds(t)}{dt}
$$

Durch ein weiteres Integrieren über die Zeit dt ergibt sich die allgemeine Bewegungsgleichung bei einer gleichmäßigen Beschleunigung:

$$
s(t) = s(0) + v_0 \cdot t + \frac{1}{2}gt^2 \cdot \sin \alpha
$$

In unserem Falle beginnen wir zur Zeit  $t = 0$  an der Stelle  $s(0) = 0$  mit der Geschwindigkeit  $v_0$ , sodass sich die Bewegungsgleichung vereinfacht:

$$
s(t) = v_0 \cdot t + \frac{1}{2}gt^2 \cdot \sin \alpha \tag{2}
$$

Die Gleichungen (2) und (1) beschreiben die reibungsfreie Bewegung auf einer um den Winkel  $\alpha$  geneigten Bahn.

Der Messcomputer kann im Modus time dem Zusammenhang von Gleichung (2) folgend eine Folge von  $(s, t)$  Messwertepaaren messen. Dieser Modus wird anfänglich auch zur horizontalen Ausrichtung der Schiene verwendet. Der lineare Zusammenhang zwischen v und t nach Gleichung (1) wird im Modus velocity untersucht. Hier wird über jeweils zehn Messwerte die durchschnittliche Geschwindigkeit  $\bar{v}$  berechnet. Betrachtet man die Wertepaare  $(s_1, t_1)$  und  $(s_2, t_2)$ , so folgt für die durchschnittliche Geschwindigkeit zum Zeitpunkt  $t_{12}$  zwischen  $t_1$  und  $t_2$ :

$$
\bar{v} = \frac{s_2 - s_1}{t_2 - t_1}
$$

## 1.3 Bestimmung der Beschleunigungen und Ermittelung von g mit Hilfe der Methode der linearen Regression

In Gleichung (1) besteht ein linearer Zusammenhang nach dem Schema  $y = mx + c$ , wobei die Steigung m hier der Beschleunigung  $a = g \sin(\alpha)$  entspricht. Mithilfe der linearen Regresssion lässt sich also für jede Ebenenneigung die wirkende Beschleunigung bestimmen.

Wenn Sie den Versuchsablauf aufmerksam beobachten, werden Sie feststellen, dass keine reibungsfreie Bewegung vorliegt: Die Gleichung, welche die Reibungskraft berücksichtigt,

$$
m \cdot a = m \cdot g \cdot \sin \alpha + F_{unbekannt} \quad \text{bzw.} \quad a = g \cdot \sin \alpha + \frac{F_{unbekannt}}{m}
$$

kann man ebenfalls als Geradengleichung  $y = mx + c$  auffassen, wobei sich die Messwertepaare  $(x, y)$  als  $(\sin \alpha, a)$  darstellen. Insofern kann hier mit der linearen Regression die Erdbeschleunigung g und die Störbeschleunigung bestimmt werden.

Es werden sich also stets die linearen Zusammenhänge zu nutze gemacht, um die lineare Regression anwenden zu können. Die lineare Regression als solche lässt sich graphisch leicht verständlich darstellen. In Abbildung 2 sind die fehlerbehafteten Messwerte aufgetragen. Wichtig ist hier die  $y$ - und x-Koordinate richtig zu definieren, da sonst der Kehrwert der gesuchten Steigung bestimmt wird. Die Gerade ist die durch lineare Regression bestimmte beste Gerade um den gemessenen Zusammenhang zu beschreiben. Auällig ist hier, dass die Messgröÿen unterschiedliche Fehler haben. Dies fließt bei der Regression mit ein, Messwerte werden unterschiedlich stark gewichtet.

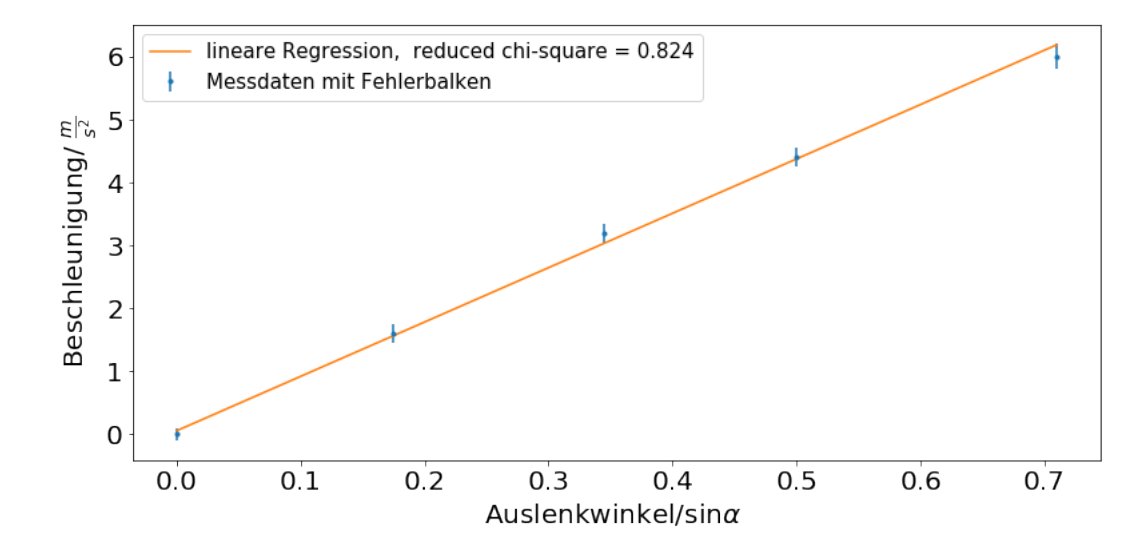

Abbildung 2: Beispiel für die graphische Darstellung der Beschleunigung mithilfe einer linearen Regression (red. chi-quadrat sollte möglichst nah an 1 sein).

Allgemein wichtig im Umgang mit Messgröÿen sind die zugehörigen Messfehler und deren Fehlerfortpflanzung im Verlauf der durchgeführten Rechnungen. In diesem Versuch werden zwei Regressionen zu zwei unterschiedlichen Zusammenhängen durchgeführt:

Um die Beschleunigung a zu bestimmen, wird per Regression die Steigung im linearen Zusammenhang zwischen Geschwindigkeit und Zeit bestimmt. Hierbei wird von einem konstanten, absoluten Fehler der Zeitmessung ausgegangen, genaueres hierzu in der Versuchsdurchführung. Mit Hilfe der Regressionsanalyse ergeben sich hierbei die jeweiligen Beschleunigungswerte samt zugeordnetem Fehler.

Die Erdbeschleunigung g kann nun aus den einzelnen Beschleunigungsmessungen bei unterschiedlichem Neigungswinkel  $\alpha$  bestimmt werden. Hierzu soll wieder die lineare Regression angewendet werden,

Allerdings sollen nun die einzelnen Beschleunigungswerte mit ihren jeweiligen Fehlern gewichtet werden, die vorher bestimmt wurden.

In der Broschüre "Messung physikalischer Größen und ihre Auswertung" wird auf die jeweiligen Fälle eingegangen. Sie werden feststellen, dass sich bei einer Fehlergleichheit der Messwerte die Formeln vereinfachen. Achten Sie bei linearen Regressionen oder fits anderer Art immer darauf ihr reduziertes chi-quadrat anzugeben und zu deuten, da es eine auskunft darüber gibt wie gut ihr fit und damit auch ihre Messung ist.

# 2 Versuchsdurchführung und Messwertaufnahme

Vermessen Sie zunächst die Schiene, um alle für die spätere Berechnung wichtigen Daten zu sammeln. Richten Sie die Luftkissenschiene horizontal aus, indem Sie den Gleiter auf die Schiene setzen, und versuchen Sie durch justieren der Schiene zu erreichen, dass dieser möglichst auf der ganzen Schiene in Ruhe bleibt. (Sie werden dabei feststellen, dass die Schiene auf ihrer ganzen Länge nicht exakt ausgerichtet ist. Was kann daraus gefolgert werden?) Bitte achten Sie darauf, dass die Gleiter nicht beschädigt werden! Hierbei können Sie das Programm im Modus time verwenden, um ihre Einstellung zu überprüfen. Schieben Sie den Wagen bei waagerechter Bahn an und lassen ihn durch die Lichtschranke gleiten. Es wird ein Histogramm der Zeitdifferenzen für aufeinander folgende Streckenabschnitte ∆s ausgegeben. Wenn alle Messwerte sich in ein oder zwei Bins befinden (das heißt, dass alle Messwerte sich um Maximal 200 ms voneinander unterscheiden) kann die Schiene als gut ausgerichtet betrachtet werden.

Zu Beginn des Versuchs muss der allgemeine Fehler in der Geschwindigkeitsmessung festgestellt werden. Hierzu lassen Sie wieder den Wagen auf der waagerechten Schiene gleiten. Was erwarten Sie für die Geschwindigkeit? Über die Standardabweichung kann der Fehler in der Geschwindigkeitsmessung bestimmt werden.

Zur Messung der beschleunigten Bewegung neigen Sie die Ebene. Die Ebenenneigungen erzeugen Sie, indem Sie die Luftkissenschiene einseitig bei gleicher Basislänge der Ebene unterschiedlich anheben. Messen Sie fünf verschiedene Neigungen je fünf mal (warum ist dies sinnvoll?).

Mittels der Gleichungen für die lineare Regression berechnen Sie zunächst die einzelnen fehlerbehafteten Beschleunigungen  $a_{\alpha}$ , und hieraus schließlich die gemeinsame Erdbeschleunigung g.

## 2.1 Messwerterfassung und Informationen zum Programm

Auf dem Wagen ist eine Aluleiste mit einem Strichraster (Teilung der Striche 2mm) montiert. Der Wagen passiert beim Bewegungsablauf eine Gabellichtschranke. Diese Lichtschranke liefert über Ihre Ausgangsspannung ein Signal. Zur Verarbeitung dient ein Einplatinencomputer. Dieser kann das Signal auslesen und die Zeiten zwischen den einzelnen Unterbrechungen der Lichtschranke bestimmen.

Das Programm wird über das Symbol Gravity auf dem Desktop gestartet. Bestätigen Sie die folgende Meldung mit Im Terminal Ausführen. Im Programm wählen Sie die Art der Messung aus. Sobald die Meldung Acquisition started | Start the Glider erscheint, starten Sie den Gleiter. Nach Abschluss der Messung müssen Sie die Messung betiteln und erhalten die Wertetabelle und einen Plot der Messwerte. Beides ist in dem Ordner /Desktop/data/gespeichert. Am Ende der Messungen müssen Sie sich die Daten auf ein USB-Speichermedium kopieren. Zum Löschen aller vorherigen Datenfiles gibt es das Programm clear.sh. Achtung, wenn Sie dieses Programm ausführen und bestätigen sind ihre sämtlichen Messdaten gelöscht. Bei Fragen zu dem Programm wenden Sie sich an Ihren Praktikumsbetreuer.

Bitte vergessen Sie bei Versuchsende nicht, die Messdaten sowie Ihre Namen und Emailadressen untereinander auszutauschen für die gemeinsame Anfertigung des Versuchsprotokolls !!!

# Teil II Beschleunigung und Ablenkung von Elektronen in elektrischen und magnetischen Feldern

# 2 Versuchsbeschreibung

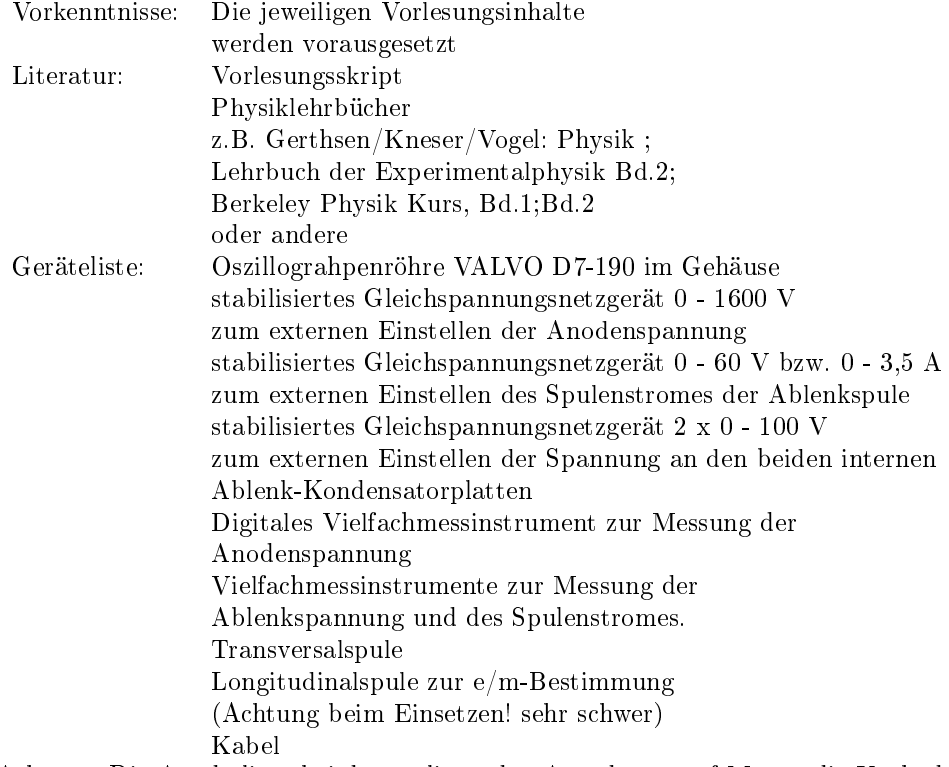

Achtung: Die Anode liegt bei der vorliegenden Anordnung auf Masse, die Kathode auf 0 bis -1500 V Beachten Sie, dass der "" Pol des digitalen Messgerätes für die Messung der Beschleunigungsspannung mit Punkt K des Gehäuses verbunden wird, der  $,+$ " Pol liegt auf Masse.

# 2.1 Bewegung in elektrischen Feldern

In einem elektrischen Feld der Feldstärke  $\vec{E}~=~\frac{\vec{F}}{q}$  wirkt auf eine Ladung  $q$  die Kraft  $\vec{F}$ . Ist die Ladung ein Elektron, so besitzt  $q$  den Wert der Elementarladung,  $q = -e = -1,602 \cdot 10^{-19}$  As, und es gilt  $\vec{F} = -e \cdot \vec{E}$ . Diese Kraft beschleunigt die Ladungen (hier die Elektronen), und es gilt somit:  $\vec{F} = m \cdot \vec{a}$ .

$$
m\cdot\vec{a}=-e\cdot\vec{E}
$$
 bzw.  
  $\vec{a}=-\frac{e}{m}\cdot\vec{E}$ 

Die Beschleunigung ist definiert als

$$
\vec{a}(t)=\frac{d\vec{v}(t)}{dt}=\frac{d^2\vec{s}(t)}{dt^2}
$$

Im Folgenden werden nur die Beträge und die Änderungen der Beträge der Vek-

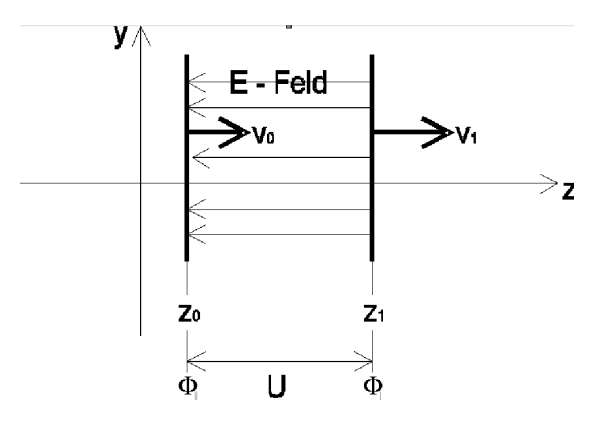

Abbildung 3: Geladenes Teilchen im elektrischen Feld

torkomponenten berechnet. Wir legen fest, dass die Elektronen in z-Richtung eines kartesischen Koordinatensystems beschleunigt werden. Um also die Geschwindigkeit zu erhalten, integrieren wir die Gleichung  $dv_z = a_z \cdot dt$  und erhalten bei unbestimmter Integration:

$$
\int dv_z = \int a_z \cdot dt
$$

$$
v_z(t) = -\frac{e}{m} \cdot E \cdot t + const.
$$

Die Konstante erhält man aus den Anfangsbedingungen: Zur Zeit  $t = 0$  ist die Geschwindigkeit der Elektronen (Austritt aus der Kathode)  $v(0) = 0$ . Damit wird *const*. = 0 und man erhält:

$$
v_z(t) = -\frac{e}{m} \cdot E \cdot t
$$

Die Geschwindigkeit ändert sich linear mit der Zeit, es handelt sich um eine gleichmäßig beschleunigte Bewegung.

In unserem Falle interessiert weniger der Bewegungsablauf der Elektronen in der Zeit von  $t = 0$  bis  $t = t_e$ , als viel mehr ihre Endgeschwindigkeit beim Verlassen des Beschleunigungsfeldes. Die Endgeschwindigkeit lässt sich auf bequeme Weise über die Energiebeziehung ermitteln. Die Energie eines massebehafteten Teilchen mit geringer Geschwindigkeit wird formelmäßig (siehe Vorlesung!) mit

$$
K=\frac{1}{2}mv^2
$$

berechnet. Hierbei ist  $K$  die kinetische Energie. Die potentielle Energie ist gegeben durch

$$
T=-e\cdot U
$$

Die Energiegleichung lautet dann

$$
-e\cdot U=\frac{1}{2}mv^2
$$

U ist die Spannung, die an den Kondensatorplatten anliegt oder exakt die Potentialdifferenz zwischen den Punkten  $z_0$  und  $z_1$  des elektrischen Feldes E, wobei  $E = \frac{U}{d}$ . Im Bereich der Elektronenkanone der Oszillographenröhre ist U die Beschleunigungsspannung  $U_b$ , die zwischen Kathode und Anode anliegt. In unserem Falle ist die Potentialdifferenz so gestaltet, dass die Kathode negatives Potential trägt und die Anode auf Masse liegt.

In der Anode befindet sich mittig eine Öffnung, die die in z-Richtung beschleunigten Elektronen bei sauberer Fokussierung mit der Geschwindigkeit  $v<sub>z</sub>$  verlassen können. Wir wollen diese Geschwindigkeit mit  $v_z = v_0$  festlegen.

$$
v_0 = \sqrt{\frac{2e}{m} \cdot U_b}
$$

Die Geschwindigkeit  $v_0$  ist abhängig von der eingestellten Beschleunigungsspannung; mit dieser Geschwindigkeit treten die Elektronen, nachdem sie die Öffnung in der Anode passiert haben, in den Ablenk-Plattenkondensator ein, in dem das Elektrische Feld  $E$  wirkt. Für diesen Fall lautet die Energiegleichung  $\frac{1}{2} m v_{x,y}^2 = -e \cdot U_{x,y},$ wobei  $U_{x,y}$  die Spannungen sind, die extern an die Platten des Ablenkkondensators angelegt werden. Die Geschwindigkeiten am Ende des Plattenpaares lassen sich durch Umstellen der Energiegleichung wie oben berechnen: Man erhält jetzt

$$
v_{x,y} = \sqrt{\frac{2e}{m} \cdot U_{x,y}}
$$

Wenn man die wirkliche Spur des Elektronenstrahles während der Ablenkung finden will, muss man die Beschleunigung in den x- bzw. y-Komponenten integrieren:

$$
\int a_{x,y} \cdot dt = -\int \frac{e}{m} E_{x,y} dt
$$

$$
v_{x,y}(t) = -\frac{e}{m} E_{x,y} \cdot t + const.
$$

Die Konstanten ergeben sich wieder aus den Anfangsbedingungen zu Null. Die Zeit  $t$  kann man eliminieren, indem man die Beziehung  $v_0 = \frac{l}{t}$  mit  $l$  als Wegstrecke zwischen den Ablenkplatten des Kondensators nach t umstellt und in die Gleichungen

$$
v_x(t) = -\frac{e}{m}E_x \cdot t \text{ bzw. } v_y(t) = -\frac{e}{m}E_y \cdot t
$$

einsetzt. Auf diese Weise erhält man die Bahngleichung des abgelenkten Elektronenstrahles (siehe auch Abbildung 4).

Die Oszillographenröhre besteht aus einer Elektronenkanone (Glühkathode und longitudinales elektrisches Feld, sowie diversen Fokussierungselektroden, wie der Wehneltzylinder) und einem Ablenkkondensator, der eine Ablenkung in der x- und y-Richtung (transversales elektrisches Feld) erzeugt. Auf dem Leuchtschirm entsteht im Auftreffpunkt  $P$  des Elektronenstrahles ein heller Lichtpunkt. Wie hängt die Wegstrecke s von  $U_B$ ,  $U_D$ , l und d ab? Wir setzen voraus, dass der Ablenkkondensator ein idealer Kondensator ist, der ein homogenes elektrisches Feld auf der Länge l erzeugt!

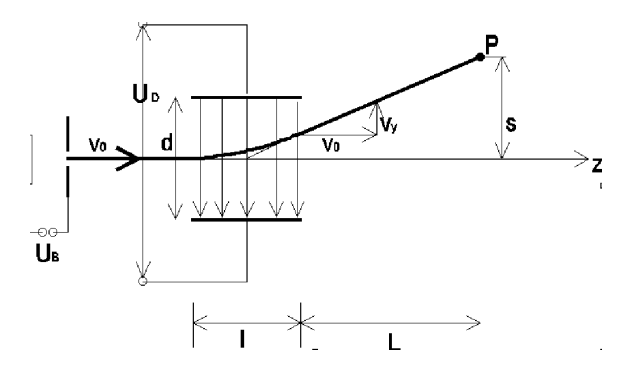

Abbildung 4: Ablenkung eines geladenen Teilchens zwischen 2 Kondensatorplatten.

Im Ablenkkondensator durchlaufen die Elektronen unter dem Einfluss der Kraft  $F_{x,y} = -e \cdot E_{x,y}$  eine Parabelbahn, um dann anschließend im feldfreien Raum zwischen Kondensatorplatten und Leuchtschirm auf geradliniger Bahn bis  $P$  zu fliegen. Betrachtet wird als nächstes der Winkel  $\theta$ , unter welchem das Elektron zu sehen ist sie Abbildung 4

$$
\tan \theta = \frac{s}{L + l/2}
$$

Des weiteren ist der  $\tan \theta$ , z.B. in der y-z-Ebene auch gegeben durch

$$
\tan \theta = \frac{v_y}{v_z} = \frac{\frac{e}{m}Et}{v_0}
$$

wobei t die Flugdauer des Elektrons im E-Feld des Ablenkkondensators ist. Da für die Flugdauer auch  $t = \frac{l}{v_0}$  gilt, folgt durch Gleichsetzen

$$
\frac{s}{L+l/2} = \frac{eEl}{mv_0^2}
$$

und mit

$$
v_0 = \sqrt{\frac{2e}{m} \cdot U_b}
$$

erhalten wir

$$
s = \frac{E}{2U_b}l(L + l/2)
$$

Mit  $E = \frac{U_D}{d}$  für den Plattenkondensator ergibt sich schließlich:

$$
s = \frac{U_D}{2U_B} \cdot \frac{l}{d}(L + l/2)
$$

## 2.1.1 Versuchsprogramm "Ablenkung im elektrischen Feld"

- 1. Schalten Sie die Heizung der Elektronenröhre ein (Netzstecker).
- 2. Verbinden Sie das Hochspannungs-Netzgerät zum Erzeugen der Beschleunigungsspannung mit den entsprechenden Buchsen am Gehäuse (Abgeschirmte Leitung an  $,$ -" Pol,  $,$ +" an Masse).
- 3. Verbinden Sie den "-" Pol des digitalen Spannungsmessgerätes zur Messung der Beschleunigungsspannung mit der Buchse K und den " $+$ " Pol mit der Buchse M (Masse) am Röhrengehäuse. Stellen Sie den Messbereich V DC  $= 2$  V ein. Der angezeigte Messwert ist mit  $10^3$  zu multiplizieren (interner Spannunsteiler zur Messbereichsreduzierung).
- 4. Verbinden Sie die Spannungsversorgungen für die externen Plattenspannungen mit den Buchsen für die Ablenkkondensatorplatten am Röhrengehäuse. Abnahme der Schaltung durch den Assistenten!
- 5. Stellen Sie eine Beschleunigungsspannung von 1000 Volt ein und erzeugen Sie einen scharfen Leuchtpunkt. (Wehneltzylinder liegt dabei auf Kathodenpotential).
- 6. Verändern Sie nun die Spannung schrittweise an den x-Platten (die y-Platten werden dabei kurzgeschlossen) und messen Sie die dazugehörige Ablenkung auf dem Leuchtschirm (der Leuchtfleck soll dabei möglichst den ganzen Leuchtschirm überstreichen!).

- 7. Verändern Sie nun schrittweise die Spannung an den y-Platten (die x-Platten werden dabei kurzgeschlossen) und messen Sie die dazugehörige Ablenkung auf dem Leuchtschirm (der Leuchtfleck soll dabei möglichst den ganzen Leuchtschirm überstreichen!).
- 8. Wiederholen Sie die Messungen 6. und 7. bei den Beschleunigungsspannungen  $U_b = 1200$ V und  $U_b = 1400$ V
- 9. Zeichnen Sie die Strahlablenkungen als Funktion der Ablenkspannungen mit  $U_b$  als Parameter in ein Diagramm ein ( $\frac{U_D}{U_b}$  als Abszisse) und berechnen Sie die Steigungen der sich ergebenden Geraden.
- 10. Nach der Gleichung

$$
s = \frac{U_D}{2U_B} \cdot \frac{l}{d}(L + l/2)
$$

sollten diese Steigungen gleich

$$
\frac{l}{2d}(L+l/2)
$$

sein. Die Werte L und l für die beiden Ablenk-Kondensatoren entnehmen Sie nebenstehender Skizze und berechnen daraus die Plattenabstände d für beide Ablenkkondensatoren. Vergleichen Sie die aus Ihren berechneten Anstiegen erhaltenen d-Werte mit den in der Skizze angegebenen Werten. Erklären Sie die Abweichung! Kontrollieren Sie die Werte in der Abbildung 5 an Hand der im Praktikum zugänglichen Röhrenmodelle.

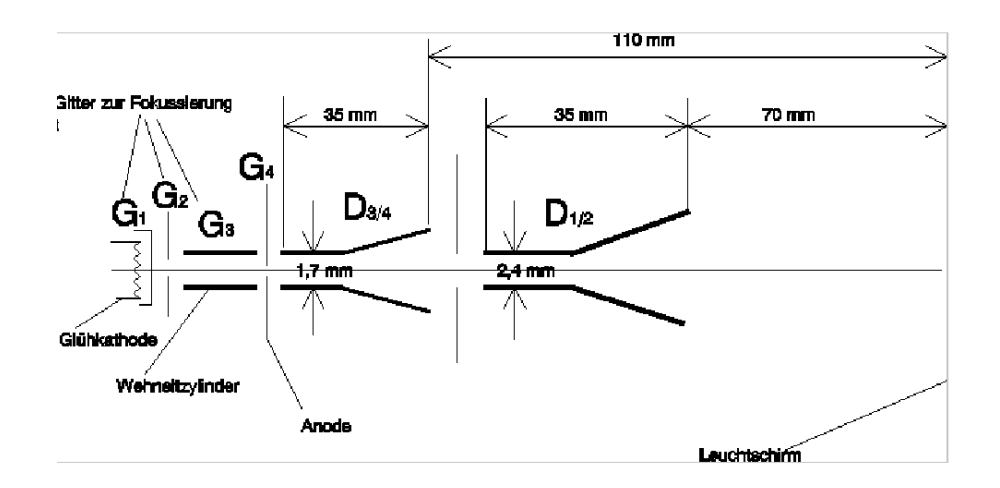

Abbildung 5: Skizze des Versuchsaufaus

## 2.2 Bewegung in magnetischen Feldern

Auf ein Elektron, das sich mit einer Geschwindigkeit v im magnetischen Feld der induzierten magnetischen Feldstärke B senkrecht zum B-Feld bewegt, wirkt die Lorentz-Kraft

$$
\vec{F} = -e(\vec{v} \times \vec{B})
$$

In Komponenten:

$$
m\ddot{x} = -e(\dot{y}B_z - \dot{z}B_y)
$$
  
\n
$$
m\ddot{y} = -e(\dot{z}B_x - \dot{x}B_z)
$$
  
\n
$$
m\ddot{z} = -e(\dot{x}B_y - \dot{y}B_x)
$$

Diese Gleichungen lassen sich vereinfachen, wenn wir uns auf Anfangsbedingungen festlegen:

- Das B-Feld habe nur eine Komponente in x-Richtung
- Die Eintrittsgeschwindigkeit des Elektrons in das magnetische Feld sei  $v_0 = v_z$
- Der Eintritt in das Magnetfeld erfolge zur Zeit  $t = 0$

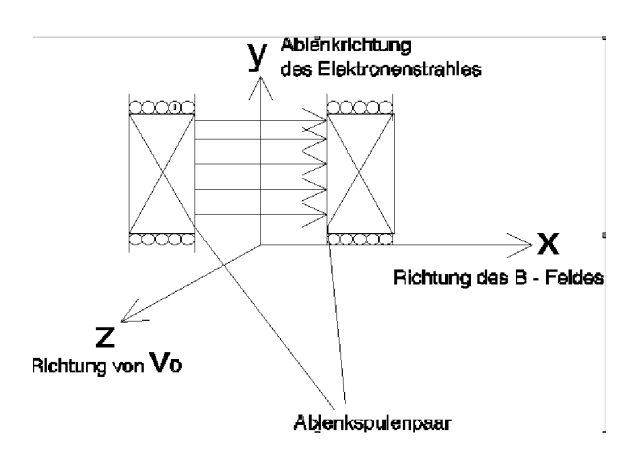

Abbildung 6: Elektron im B-Feld.

Wir erhalten die Gleichungen:

$$
m\ddot{x} = 0
$$
  
\n
$$
m\ddot{y} = -e\dot{z}B_x
$$
  
\n
$$
m\ddot{z} = e\dot{y}B_x \text{ zur Zeit } t > 0
$$

Hier wird deutlich, dass in Richtung des B-Feldes überhaupt keine Kraft wirkt. Mit B-Feldern können wir also Ladungen nicht entlang des Feldes beschleunigen, sondern nur ablenken.

Die Bewegung findet in der Ebene senkrecht zum B-Feld statt und zwar handelt es sich um eine Kreisbewegung. In unserer Versuchsanordnung kommen die Elektronen auf den Betrachter zu. Das Magnetfeld (es wird extern durch das Anbringen eines transversalen Spulenpaares erzeugt) ist horizontal ausgerichtet und damit ndet die Strahlablenkung in vertikaler Richtung statt (Skizze). Die Lösung des obigen Gleichungssystems führt zu den Größen der Kreisbewegung

$$
\omega = \frac{eB}{m} \text{ und } R = \frac{mv_0}{eB}
$$

Die Herleitung finden Sie im Vorlesungsskript!

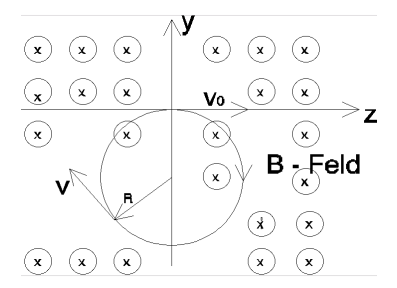

Abbildung 7: Skizze Kreisbewegung

Nun interessiert die Ablenkung des Elektronenstrahles im Magnetfeld, die wir am Bildschirm messen. Hierzu schauen wir uns die Abbildung 8 genauer an.

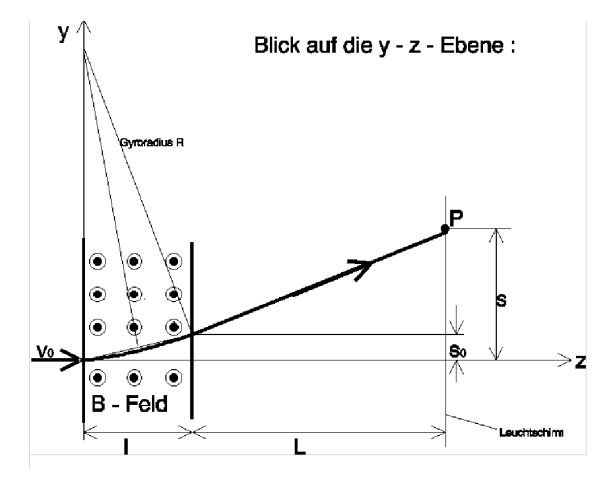

Abbildung 8: Ablenkung eines Elektronenstrahls

Zwischen  $z = 0$  und  $z = l$  bewegt sich das Elektron auf einem Kreis mit dem Radius R und läuft von dort aus wieder auf einer linearen Bahn bis P.

Wir lesen aus der Skizze ab:  $\tan \vartheta = \frac{s-s_0}{L}$  und  $\sin \vartheta = \frac{l}{R}$ . Wenn  $\tan \theta \approx \sin \theta$  gilt, wird  $s = \frac{lL}{R} + s_0$ . Wenn  $l \ll R$ , so gilt  $\vartheta \approx \frac{l}{R}$  und damit wird  $s_0 = \frac{l^2}{2R}$ Wenn  $i \leq 2k$ , so give  $\infty$  R and danne who so  $-$  2R<br>Für unsere Ablenkung s ergibt sich dann

$$
s = \frac{lL}{R} + \frac{l^2}{2R} = \frac{l}{R}\left(L + \frac{l}{2}\right)
$$

und mit  $R = \frac{mv_0}{eB}$ , sowie  $v_0 = \sqrt{\frac{2e}{m}U_b}$  erhalten wir

$$
s = \frac{B}{\sqrt{2\frac{m}{e}U_b}} \cdot l \cdot \left(L + \frac{l}{2}\right)
$$

Im Gegensatz zur Ablenkung der Elektronen im transversalen elektrischen Feld ist bei der Ablenkung im magnetischen Feld die Ablenkung s proportional zu $\frac{1}{\sqrt{2}}$  $\overline{U_b}$ 

### 2.2.1 Versuchsprogramm "Ablenkung im magnetischen Feld"

- 1. Versehen Sie das Röhrengehäuse mit der Transversalspule.
- 2. Setzen Sie die Röhre wie beim Versuchsprogramm "Ablenkung im elektrischen Feld" in Betrieb. Justieren Sie den Elektronenstrahl in Punktform.
- 3. Verbinden Sie die Transversalspule mit dem Ausgang des stabilisierten Gleichspannungs-Netzgerätes 0 - 60 V. Schalten Sie ein Amperemeter zur Messung des Spulenstromes in Reihe. (Achtung: Beide Spulenpaare richtig schalten! Kontrollieren Sie die richtige Schaltung anhand der sich aus dem Vektorprodukt der Lorentzkraft ergebenden Ablenkrichtung des Strahles auf dem Leuchtschirm!). Benutzen Sie das Potentiometer "Current" zur Stromregelung.
- 4. Messen Sie die Ablenkung s des Leuchtpunktes in Abhängigkeit vom Spulenstrom I für die Beschleunigungsspannungen  $U_b = 1000V, U_b = 1100V$  $U_b = 1200V, U_b = 1300V, U_b = 1400V$  (Polen Sie dabei den Spulenstrom bei jeder Messung um, damit der ganze Bildschirm vom Leuchtfleck durchlaufen wird).
- 5. Zeichnen Sie die gemessene Ablenkung s als Funktion von I mit  $U<sub>b</sub>$  als Parameter auf! Benutzen Sie dabei die Darstellung

$$
s = \left(\frac{I}{\sqrt{U_b}}\right)
$$

## 2.3  $e/m$  - Bestimmung

Ein auf die Vorwärtsgeschwindigkeit der Elektronen bezogenes, longitudinales Magnetfeld bewirkt nach der Lorentzkraft keine Ablenkung des Elektronenstrahls. Wenn wir aber den Wehneltzylinder unserer Oszillographenröhre auf Anodenpotential legen, so bewirkt dies ein Ausschalten der Strahlfokussierung, und alle das Loch in der Anode verlassenden Elektronen besitzen damit, bei gleicher Vorwärtsgeschwindigkeit, verschiedene Querkomponenten in ihrer Geschwindigkeit.

Auf diese Querkomponenten wirkt nun das dazu senkrechte, longitudinale magnetische Feld der Längsspule. Damit wird die Vorwärtsbewegung mit konstanter Geschwindigkeit mit einer Kreisbewegung überlagert. Die Elektronen bewegen sich also auf Schraubenbahnen mit der B-Feldrichtung als Seele.

Die Elektronen starten alle an der Stelle  $z = 0$  (Austrittsöffnung in der Anode) mit derselben  $z$ -Komponente der Geschwindigkeit  $v_0$ , aber mit verschiedenen Querkomponenten  $v_{\perp}$ . Im Abstand  $L_S$  vom Startpunkt sei der Leuchtschirm angebracht und das magnetische Feld sei in diesem Bereich parallel zur z-Achse. Dann benötigen alle Elektronen dieselbe Zeit  $T = \frac{L_S}{v_0}$ , um vom Startpunkt zum Schirm zu gelangen. Gleichzeitig führen sie in der Ebene senkrecht zur z-Achse Kreisbewegungen mit verschiedenen Gyroradien, aber mit gleicher Zyklotronfrequenz aus, denn es ist

$$
R_{Gyroradius} = \frac{mv_{\perp}}{eB} \text{ bzw. } \omega_{Gyrofrequenz} = \frac{eB}{m}
$$

Schaut man dem Strahl genau entgegen, so erkennt man Kreisbewegungen:

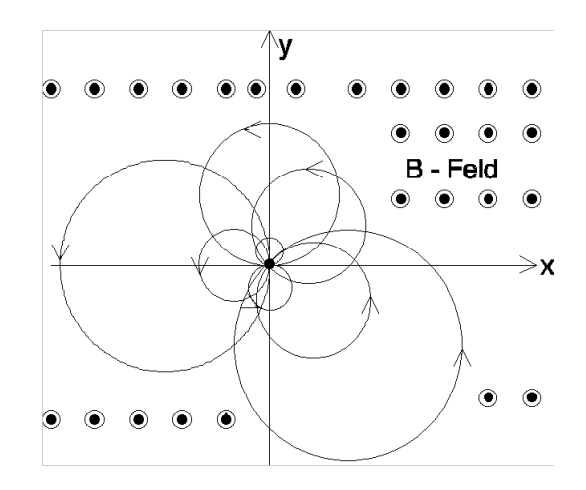

Abbildung 9: Kreisbewegungen

 $T=\frac{2\pi}{\omega}$  ist die Zeit, die alle Elektronen für einen Umlauf benötigen  $\rightarrow T=2\pi\frac{m}{eB}.$ Entsprechend benötigen alle Elektronen für n Umläufe die Zeit  $T_n = 2\pi n \frac{m}{eB}$  (n =1,  $2, \ldots$ ).

Durch Verändern von B oder  $v_0$  (Beschleunigungsspannung!) kann es also gelingen, dass die Elektronen auf ihrem Weg vom Start zum Leuchtschirm gerade eine ganze Anzahl von vollen Kreisumläufen machen. Ist dies der Fall, dann wird man auf dem Schirm einen scharfen Leuchtpunkt sehen, der sozusagen das Bild des Startpunktes der Elektronen ist. Ist die Bedingung  $T_n = n \cdot T$  nicht erfüllt, so ist auf dem Leuchtschirm eine mehr oder weniger verschmierte Leuchterscheinung zu sehen. Daher nennt man die Beziehung  $T_n = n \cdot T$  auch "Fokussierungsbedingung". Lässt man also  $v_0$  konstant, so wird man beim schrittweisen Erhöhen von B nacheinander die Fokussierungspunkte mit  $n = 1, n = 2, n = 3, n = 4$  usw. beobachten. Da die Zeit  $T$  auch über die Vorwärtsgeschwindigkeit  $T = \frac{L_S}{v_0}$  definiert ist, erhält man durch Gleichsetzen von  $T_n = 2\pi n \frac{m}{eB}$  mit  $T = \frac{L_S}{v_0}$  mit  $v_0 = \sqrt{2\frac{e}{m}U_b}$  schließlich die Gleichung für die Fokussierungsbedingung:

$$
n = \sqrt{\frac{e}{m}} \cdot \frac{B}{\sqrt{8U_b}} \cdot \frac{L_S}{\pi}
$$

Die Größe  $L<sub>S</sub>$  gibt den Abstand Wehneltzylinder - Leuchtschirm wieder und ist auf den einzelnen Röhrengehäusen angegeben.

## 2.3.1 Versuchsprogramm " $e/m$  - Bestimmung"

- 1. Schalten Sie die Stromversorgung für die Transversalspule aus.
- 2. Entfernen Sie die Transversalspule und lassen Sie vom Assistenten die Longitudinalspule in das Röhrengehäuse einsetzen! Verbinden Sie die Spule mit dem stabilisierten Gleichspannungsnetzgerät 0 - 60 Volt und stellen Sie die Strombegrenzung am Potentiometer auf 2,5 A ein, schalten Sie ein Amperemeter im Messbereich bis 3 A bzw. 5 A in Reihe.
- 3. Stellen Sie die Anodenspannung auf  $U_b = 600$  V bei mäßiger Helligkeit ein. Schalten Sie nun die Fokussierung der Oszillographenröhre aus, indem Sie den Wehneltzylinder (Elektrode G3) auf Anodenpotential (in unserem Falle Masse) legen.

- 4. Regeln Sie nun den Spulenstrom I langsam hoch (am besten verwenden Sie hierzu den Regler der Strombegrenzung, bei ausreichender Spannung, da so keine Stromänderung aufgrund der Erwärmung der Spule auftritt) und beobachten Sie das Schirmbild. Versuchen Sie mit Hilfe des oben beschriebenen Sachverhaltes Ihre Beobachtung zu verstehen.
- 5. Führen Sie 4. noch einmal durch, wobei Sie nun bei jeder von Ihnen festgestellten Fokussierung den Spulenstrom messen (Sie erreichen 7 bis 8 Fokussierungspunkte!). Schätzen Sie die Unsicherheit des Spulenstromes (in Ampere) bei Ihrer subjektiven Ermittlung der einzelnen Fokussierungspunkte.
- 6. Führen Sie 5. auch für die Anodenspannungen  $U_b = 700V, U_b = 800V, U_b =$ 900V durch.
- 7. Tragen Sie in einem Diagramm Ihre Wertepaare  $\begin{pmatrix} I & I \\ I & I \end{pmatrix}$  $\left(\frac{I}{U_b},n\right)$  auf und führen Sie eine lineare Regressionsanalyse mit Fehlerberechnung für die Ursprungsgerade

$$
\frac{I}{\sqrt{U_b}} = \sqrt{\frac{m}{e}} \cdot \frac{\sqrt{8}\pi}{KL_S} \cdot n
$$

durch, die sich durch Umstellen der Gleichung

$$
n = \sqrt{\frac{e}{m}} \cdot \frac{B}{\sqrt{8U_b}} \cdot \frac{L_S}{\pi}
$$

mit  $B = K \cdot I$  ergibt. (Das Umstellen der Gleichung ist erforderlich, da "y"die fehlerbehaftete Größe ist, und bei unserer Messung ist dies  $\frac{1}{\sqrt{2}}$  $\frac{I}{\overline{U_b}}$ . Beachten Sie auch, dass Sie die Gleichungen zum Erzeugen einer Ursprungsgeraden, also ohne Achsabschnitt anwenden!!! (siehe Merkblatt zur linearen Regressionsanalyse). Die Größe  $K$  ergibt sich für kurze Zylinderspulen nach folgender Berechnungsformel:

$$
K = \frac{\mu_0 \cdot N}{4(b-a)} \ln \left( \frac{\left\{ \left[ 1 + (c/b)^2 \right]^{1/2} + 1 \right\} \cdot \left\{ \left[ 1 + (c/a)^2 \right]^{1/2} - 1 \right\}}{\left\{ \left[ 1 + (c/b)^2 \right]^{1/2} - 1 \right\} \cdot \left\{ \left[ 1 + (c/a)^2 \right]^{1/2} + 1 \right\}} \right)
$$

Die Abmessungen der Spule ergeben sich aus folgender Skizze:

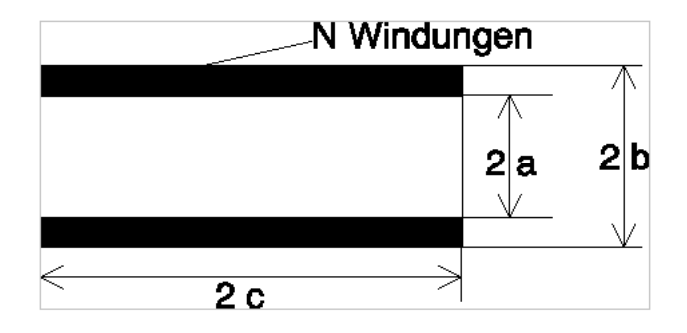

Abbildung 10:  $N = 3.000$  Windungen,  $a = 5, 2$ cm,  $b = 6, 5$ cm,  $c = 15, 0$ cm

8. Berechnen Sie den  $e/m$ -Wert aus der Steigung, sowie den Fehler von  $e/m$  und vergleichen Sie Ihren Wert mit denen anderer Autoren.

## Den Abstand Wehneltzylinder - Leuchtschirm  $L_S$  entnehmen Sie der Angabe auf Ihrer Versuchsanordnung!

# Teil III Erzwungene Schwingungen eines Federpendels mit 1 Freiheitsgrad

# 3 Versuchsbeschreibung

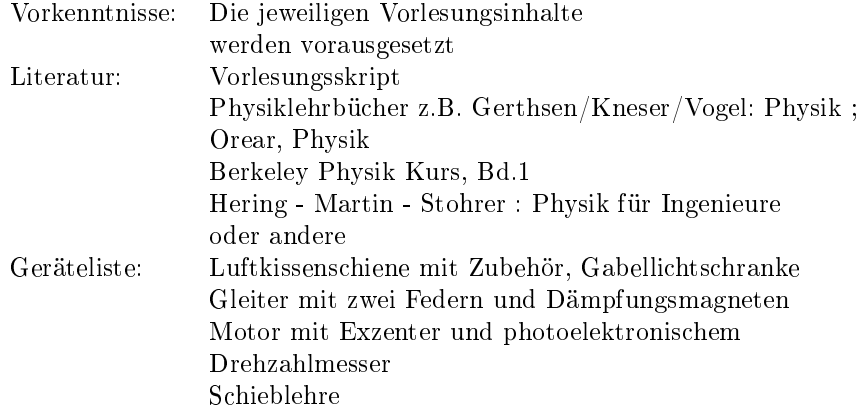

## 3.1 Freie, gedämpfte Schwingung eines Federpendels

Die Versuchsanordnung besteht aus einem Körper der Masse m, der sich unter dem Einfluss zweier Federn mit der Federkonstanten  $C$  längs einer linearen Bahn  $x$ bewegen kann. Außerdem kann auf den Körper m mittels einer Wirbelstrombremse eine bremsende Kraft ausgeübt werden.

Die Ruhelage von m sei bei  $x = 0$ . In der Lage  $x(t)$  des Gleiters wirkt auf diesen

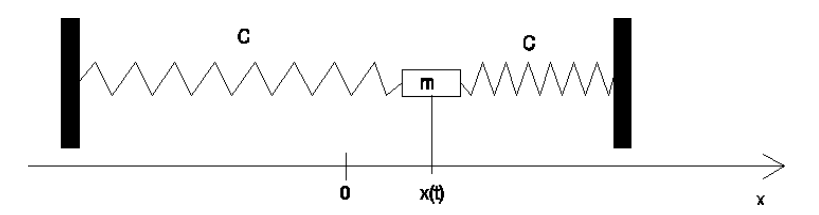

Abbildung 11: Skizze zur Funktionsweise

die rücktreibende Federkraft

$$
F_{rueck} = -C \cdot x(t).
$$

Die Bremskraft der Wirbelstrombremse ist nach dem Induktionsgesetz proportional zur Geschwindigkeit  $\dot{x}(t)$  des Gleiters der Masse m. Mit der Reibungskonstanten  $\gamma$ folgt:

$$
F_{reib} = \gamma \dot{x}(t).
$$

Damit ergibt sich die zur Bewegungsgleichung führende Kräfterelation

$$
\underbrace{m\ddot{x}(t)}_{Newtonkraft} = \underbrace{-\gamma \dot{x}(t) - 2Cx(t)}_{verursachende Kraft}
$$

Aus der Vorlesung ist bekannt, dass  $\frac{\gamma}{m} = 2\delta$  und  $\omega_0^2 = \frac{2C}{m}$  ist. Damit wird die Gleichung zu  $\ddot{x}(t) + 2\delta \dot{x}(t) + \omega_0^2 x(t) = 0$ . Diese Gleichung wird unter der Anfangs-

bedingung  $x(t = 0) = x_0$  mit dem **Lösungsansatz** 

$$
x(t) = x_0 e^{-\delta t} \cos \omega t
$$

erfüllt, wobei  $\omega = \sqrt{\omega_0^2 - \delta^2}$  die Frequenz des gedämpften, freien Systems ist. Für den Fall, dass  $\delta < \omega_0$  ist, liegt ein Schwingfall vor. Die Frequenz  $\omega$  lässt sich experimentell durch Messung der Schwingungsdauer T des frei schwingenden, gedämpften Federpendels bestimmen (Abbildung 12), denn es ist

$$
T=\frac{2\pi}{\omega}.
$$

Die Dämpfungskonstante $\delta$ erhalten wir aus der Bestimmung zweier beliebiger Maximalauslenkungen mit Hilfe des logarithmischen Dekrementes (siehe Vorlesung):

$$
\delta = \frac{1}{nT} \cdot \ln \frac{x_1}{x(nT)}
$$
 mit  $n = 1, 2, 3, ...$ 

Dabei ist  $x_1$  die Maximalauslenkung und  $x(nT)$  die Auslenkung<sup>2</sup> nach n Perioden.

## 3.2 Erzwungene Schwingung eines gedämpften Federpendels

Wenn wir nun eine der Federn des Federpendels mit dem Exzenter eines Motors verbinden, so haben wir quasi das zuvor abgeschlossene System geöffnet. Während zuvor die einmal in das System hineingesteckte Energie im System selber "erhalten" blieb (wir schlieÿen dabei die durch Reibung dem Bewegungsablauf verlorengegangene Energie mit ein), wird jetzt periodisch Energie von einem Erreger (also von aussen) in das System hineingesteckt.

In unserer Schwingungsgleichung wird das durch eine periodische Kraft  $F(t)$  auf der rechten Seite der Gleichung ausgedrückt:

$$
m\ddot{x}(t) + \gamma \dot{x}(t) + 2Cx(t) = F(t)
$$

bzw.:

$$
\ddot{x}(t) + \frac{\gamma}{m}\dot{x}(t) + \frac{2C}{m}x(t) = \frac{1}{m}F(t)
$$

oder:

$$
\ddot{x}(t) + 2\delta \dot{x}(t) + \omega_0^2 x(t) = \frac{1}{m}F(t)
$$

Die Periodizität der Erregerkraft drücken wir mit Hilfe der trigonometrischen Funktion

$$
F(t) = F_0 \sin \hat{\omega} t
$$

<sup>2</sup>Amplitude

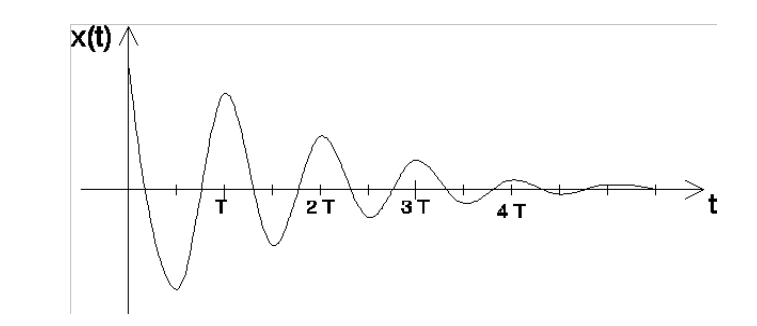

Abbildung 12: Gedämpfte Schwingung.

aus ( $\hat{\omega}$  ist die jeweilige von Ihnen eingestellte Erregerfrequenz). Es ergibt sich die Gleichung

$$
\ddot{x}(t) + 2\delta\dot{x}(t) + \omega_0^2 x(t) = \frac{1}{m}F_0\sin\hat{\omega}t.
$$

Die am Exzenter angekoppelte Feder wird eine maximale Dehnung bzw. Stauchung von  $F_0 = 2Cr$  erfahren. Setzen wir für die Federkonstante die Beziehung  $\omega_0^2 =$  $\frac{2C}{m}\Rightarrow 2C=\omega_0^2m$  ein, so erhalten wir für die Kraft  $F_0=\omega_0^2mr$ . Führen wir noch die Abkürzung  $\frac{F_0}{m} := \alpha_0$  ein, so ergibt sich schließlich durch Einsetzen in  $F_0$ :

$$
\alpha_0 = \omega_0^2 r.
$$

Schreiben wir noch einmal unsere Schwingungsgleichung für den erzwungenen Fall auf:

$$
\ddot{x}(t) + 2\delta \dot{x}(t) + \omega_0^2 x(t) = \alpha_0 \sin \hat{\omega} t
$$

Die Lösung dieser Gleichung wurde in der Vorlesung erarbeitet, dennoch wollen wir hier noch einmal den Lösungsweg für unser Experiment nachvollziehen:

Zunächst stellt sich die Frage nach der Frequenz, mit der das Federpendel schwingt.

Für das Federpendel stellt der Exzenter des Motors nichts anderes als ein anderes schwingfähiges Gebilde dar, mit dem es gekoppelt ist.

Es will sich also wie bei der Schwingung mit 2 Freiheitsgrade ein Mittelwert aus beiden Eigenfrequenzen einstellen. Nun ist aber die "Eigenfrequenz" des Motors jeweils fest eingestellt. Damit wird quasi solange immer wieder ein neuer Frequenzmittelwert vom System "gesucht" bis die Schwingungsfrequenz mit der Erregerfrequenz identisch ist. Solange findet der so genannte Einschwingvorgang statt.

Der Bewegungsablauf wird hier mit der allgemeinen Lösung der inhomogenen Schwingungsgleichung beschrieben. Die allgemeine Lösung ist - wie Sie aus der Vorlesung wissen - die Summe aus der Lösung der homogenen Gleichung + die spezielle Lösung.

Die Lösung der homogenen Gleichung ist uns bekannt, sie lautet

$$
x_{hom}(t) = x_0 e^{-\delta t} \cdot \sin(\omega t + \Phi_0)
$$

wobei sich  $x_0$  und  $\Phi_0$  aus den Anfangsbedingungen ergeben.

Wie finden wir aber die spezielle Lösung? Die spezielle Lösung beschreibt den so genannten eingeschwungenen Zustand, also den Schwingungszustand bei dem das Federpendel mit der Generatorfrequenz schwingt.

Wenn Sie diesen Schwingungszustand im Experiment sich einstellen lassen, so nden Sie auch sofort die dazugehörige Lösungsfunktion: Je nach Erregerfrequenz wird die Amplitude  $x_a(\widehat{\omega})$  ausfallen (also von der Erregerfrequenz  $\widehat{\omega}$  abhängen) und weiter werden Sie eine Phasenbeziehung zwischen Federpendel und Generator feststellen, die ebenfalls von der Erregerfrequenz abhängt  $\Phi_a(\widehat{\omega})$ .

Damit können wir die spezielle Lösung aufschreiben:

$$
x_{spez}(t) = x_a(\widehat{\omega})\sin(\omega t + \Phi_a(\widehat{\omega}))
$$

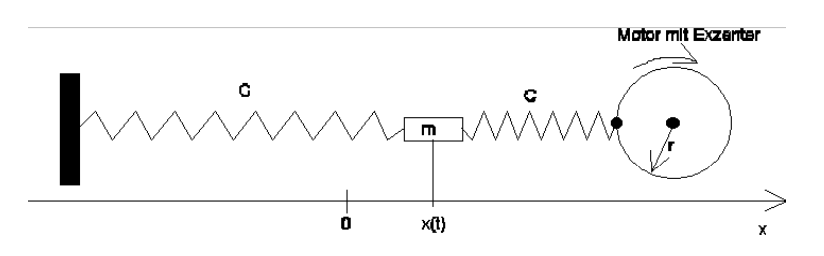

Abbildung 13: Motor mit Exzenter erzeugt Schwingung.

Wie aus der Vorlesung bekannt ist, ist die frequenzabhängige Amplitude  $x_a$  wie Cauchy-verteilt:

$$
x_a(\widehat{\omega}) = \frac{\alpha_0}{\sqrt{(\omega_0^2 - \widehat{\omega}^2)^2 + (2\delta \cdot \widehat{\omega})^2}}
$$

und die Phasenverschiebung  $\Phi_a$  wird wie folgt beschrieben:

$$
\tan \Phi_a(\widehat{\omega}) = \frac{2\delta \widehat{\omega}}{\omega_0^2 - \widehat{\omega}^2}
$$

Die allgemeine Lösung lautet dann schließlich:

$$
x_{allg} = x_{hom} + x_{spez} = x_0 e^{-\delta t} \cdot \sin(\omega t + \Phi_0) + x_a(\widehat{\omega}) \sin(\omega t + \Phi_a(\widehat{\omega}))
$$

Im vorliegenden Praktikumsversuch sollen Sie sich mit der speziellen Lösung und darin besonders mit der frequenzabhängigen Amplitude und Phase beschäftigen. Sie sollen diese messen und mit den theoretischen Werten, die Sie mit Hilfe der Gleichungen

$$
x_a(\widehat{\omega}) = \frac{\alpha_0}{\sqrt{(\omega_0^2 - \widehat{\omega}^2)^2 + (2\delta \cdot \widehat{\omega})^2}} \text{ und } \tan \Phi_a(\widehat{\omega}) = \frac{2\delta \widehat{\omega}}{\omega_0^2 - \widehat{\omega}^2}
$$

berechnen, vergleichen. Die beiden letzten Kurven (Abbildungen 14 und 15) sollen

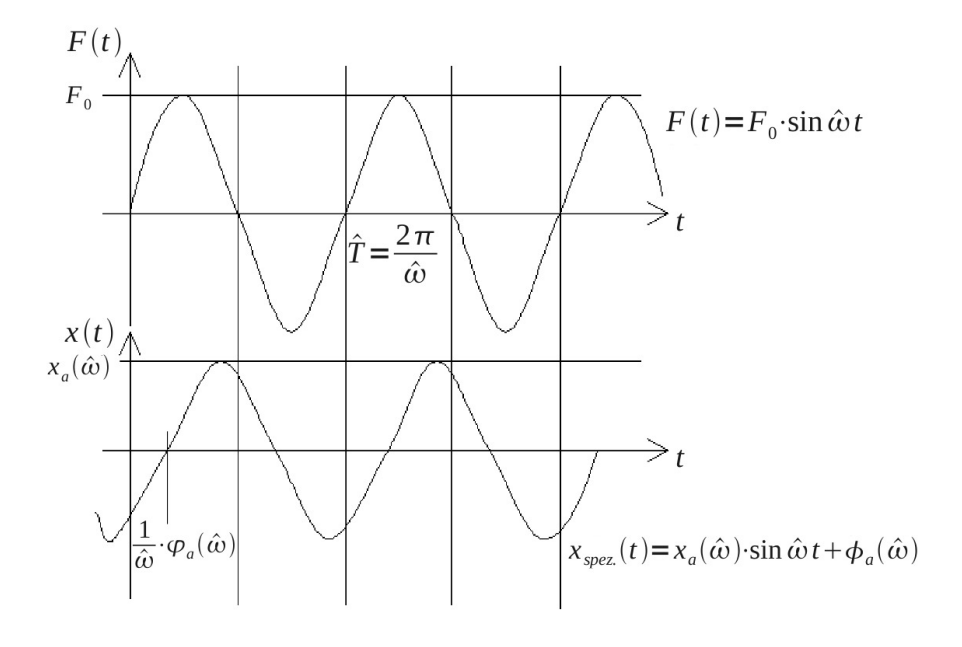

Sie im Praktikumsversuch für 3 verschiedene Dämpfungen aufnehmen. Die experimentellen Kurven sollen dann mit den rechnerisch ermittelten verglichen werden.

Die Amplitude der erzwungenen Schwingung ist im asymptotischen Fall (eingeschwungener Zustand) also stark von der Frequenz  $\hat{\omega}$ , mit der das Federpendel angeregt wird, abhängig. Für  $\hat{\omega} = \omega_0$  wird offenbar  $x_a(\hat{\omega})$  maximal.

Die Phase  $\Phi_a(\widehat{\omega})$  der erzwungenen Schwingung ist gegenüber dem Erreger stets negativ. Im Falle  $\hat{\omega} = \omega_0$  (Resonanzfall) ist  $\Phi_a(\hat{\omega}) = -90^\circ$ .

#### Resonatorgüte

Es ist naheliegend, einem Resonator eine desto gröÿere Güte zuzuordnen, je schmaler die Amplituden-Resonanzkurve ist. Man definiert die Güte Q wie folgt:

$$
Q=\frac{\omega_0}{2\Delta\widehat{\omega}}
$$

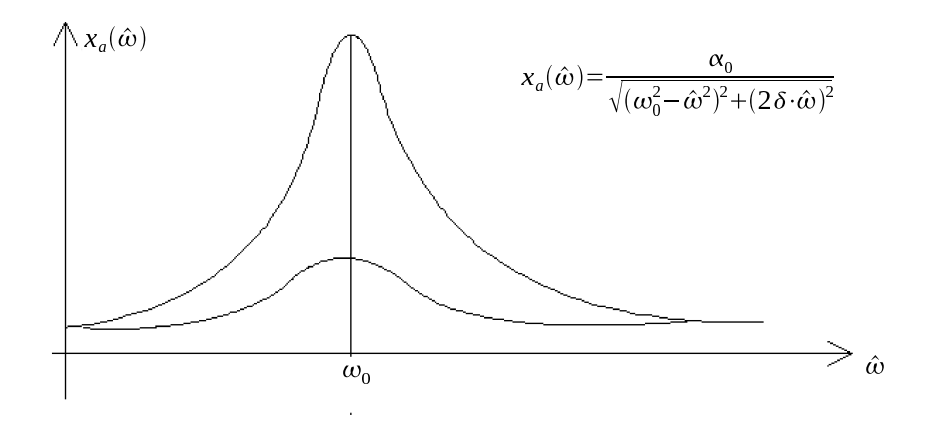

Abbildung 14: Resonanzkurve

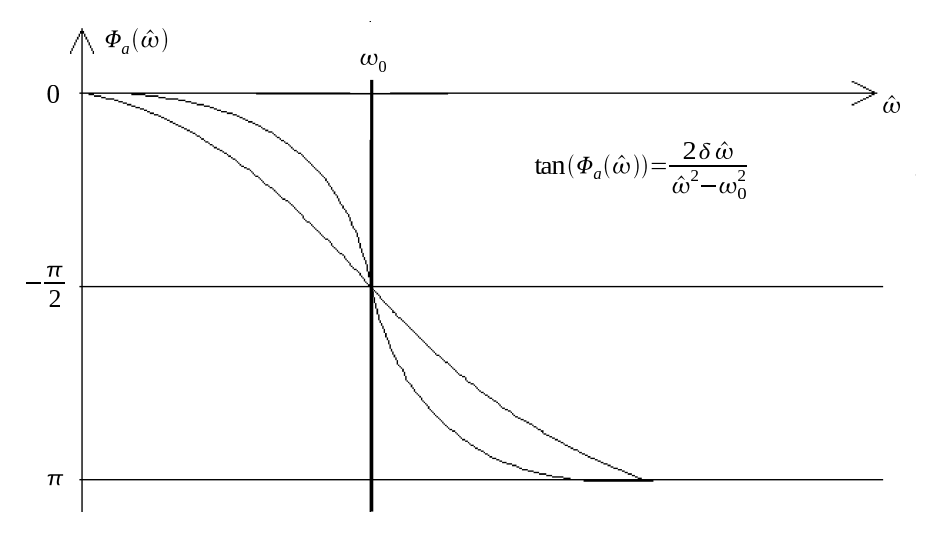

Abbildung 15: Phase

Darin ist  $\omega_0$  die Resonanzfrequenz und 2 $\Delta\widehat{\omega}$  die Breite der quadrierten Resonanzkurve  $(x_a(\widehat{\omega}))^2$  in der halben Höhe des Maximums (Abbildung 16). Es ist zu erkennen,<br>dass  $\widehat{\Delta\omega}$  ong mit der Dämpfungskonstanten  $\widehat{\Delta}$ zusammenhängt. Die Bechnung (siehe dass  $\Delta\hat{\omega}$  eng mit der Dämpfungskonstanten  $\delta$  zusammenhängt. Die Rechnung (siehe Vorlesung Skript 6.2 Seite 17) liefert für nicht zu große Dämpfungen den einfachen Zusammenhang  $\Delta \widehat{\omega} = \delta$ .

# 3.3 Versuchsdurchführung

- 1. Bestimmen Sie nach der Methode des logarithmischen Dekrements anhand der freien, nicht angeregten Schwingung des Systems die Dämpfungskonstanten und Periodendauern des Gleiters für 3 verschiedenen Magnetkonfigurationen und berechnen Sie nach der Gleichung  $\omega^2 = \omega_0^2 - \delta^2$  die Eigenfrequenz  $\omega_0$  des Feder-Masse-Systems. Stellen Sie die Ergebnisse tabellarisch dar und schätzen Sie die Fehler ab. Mögliche Unterschiede in den Eigenfrequenzen und Ursachen dafür sollten kurz diskutiert werden.
- 2. Nehmen Sie anhand der angeregten Schwingung Amplituden- und Phasenresonanzkurven (als Funktion der Anregungsfrequenz) für das Feder-Masse-System für die drei Magnetkonfigurationen auf.

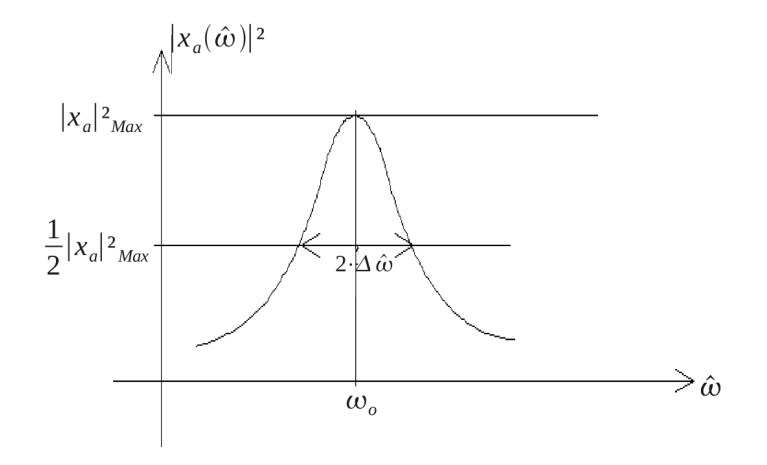

Abbildung 16: Amplituden-Resonanzkurve

3. Zeichnen Sie die theoretischen Amplitudenresonanzkurven

$$
x_a(\widehat{\omega}) = \frac{\alpha_0}{\sqrt{(\omega_0^2 - \widehat{\omega}^2)^2 + (2\delta \cdot \widehat{\omega})^2}}
$$

und Phasenresonanzkurven

$$
\tan \Phi_a(\widehat{\omega}) = \frac{2\delta \widehat{\omega}}{\omega_0^2 - \widehat{\omega}^2}
$$

des Feder-Masse-Systems<sup>3</sup>. Zur Bestimmung der Anregungsamplitude muss der Radius des Exzenters ausgemessen werden. Vergleichen Sie Ihre theoretischen Kurven mit den vom RaspberryPi aufgenommenen Kurven.

- 4. Berechnen Sie nun den Quotienten  $\frac{x_{a-gemessen}}{x_{a-gerechnet}}$  der Amplituden in Abhängigkeit von  $\widehat{\omega}$  und stellen Sie das Ergebnis graphisch dar. Ziehen Sie aus dieser<br>Darstellung Schlüsse über die Genauigkeit Ihrer Messung, d.h. über systema Darstellung Schlüsse über die Genauigkeit Ihrer Messung, d.h. über systematische und zufällige Fehler.
- 5. Berechnen Sie die Güte Q des Feder-Masse-Systems für die drei Magnetenkonfigurationen.

Vor Beginn des Praktikumsversuches erhalten Sie eine Einweisung zur Bedienung des Messcomputers.

## Anmerkungen:

- 1. Die Messung zu den Punkten '1.' und '2.' werden praktischerweise jeweils direkt hintereinander für jede einzelne Magnetkonfiguration durchgeführt.
- 2. Starten Sie die Messungen nach Änderung der Motorfrequenz nicht zu früh, eventuell kann es lange dauern (bis zu 10 min), bis das System komplett eingeschwungen ist, und keine Schwebungen mehr aufreten.

 $3$ Beispielsweise mit Excel / OpenOffice.

- 3. Vermessen Sie die Resonanzkurve mit einer Schrittweite von etwa 15 oder 20 (Wert für Motordrehzahl) in etwa 20-30 Messschritten, nachdem Sie vorher den ungefähren Resonanzbereich bestimmt haben.
- 4. Das Netzteil für die Motorversorgung sollte auf 11V eingestellt sein. Der Resonanzbereich befindet sich etwa bei 0.4 Hz, je nach Dämpfung (Magnete).

## 3.4 Bedienung der Messwertaufnahme

Die Aufname der Messwerte erfolgt mit Hilfe eines RaspberryPi Computers, welcher zwei Lichtschranken (für Gleiter und Motordrehung) ausliest. Die Gleitergeschwindigkeit wird automatisch aus der Zeitdifferenz aufeinander folgender Pulse bestimmt. Die absolute Gleiterposition- und Richtung wird nicht direkt gemessen, sondern durch Erkennung der Umkehrpunkte (Minima der Geschwindigkeit) und Summierung der Pulse bestimmt. Überprüfen Sie jeweils diese Berechnung/Erkennung anhand der aufgenommenen Messkurven x(t).

Die Motor-Periode wird vom Messprogramm ebenfalls automatisch ermittelt, und anschliessend die Zeitdifferenz zwischen jedem Gleiter Umkehrpunkt zum jeweils letzten Motorpuls gemessen und mit Hilfe der Motorperiode T in einen Phasenwinkel umgerechnet. Jeweils zwei Umkehrpunkte gehören zu einer Schwingungsperiode ! Durch Mittelung über mehrere gemessene Phasendifferenzen kann der Messfehler verringert werden (Fehlerbetrachtung !).

Die Auswertung jeder Messung wird automatisch in einem ASCII file gespeichert. In diesem File finden Sie Angaben zu Messzeit und Motorfrequenz, eine Liste der Umkehrpunkte (Zeit, Position, Phasenwinkel), eine Liste der Motorpulse (Zeit, Zeitdierenz zum vorherigen Puls), sowie eine (lange) Liste der Gleiterpulse. Letztere dient nur zur graphischen Ausgabe der Daten. Die automatische Erstellung der graphischen Auswertung (mittels des Programms "gnuplot") basiert direkt auf diesem Datenfile. (Das hierfür verwendete gnuplot script finden sie in PraktikumV3/plot.sh) Bild 17 zeigt ein Beispiel der graphischen Auswertung.

Das Messprogramm wird über das Icon "Schwingung" auf dem Desktop gestartet. Zuvor sollten Sie mittels des icons "Clear" das data-Verzeichnis löschen. Alle Messdaten und Bilder werden im Verzeichnis /home/pi/PraktikumV3/data abgelegt. Über die Icons "lastfile.dat" und "lastplot.pdf" haben Sie Zugriff auf Auswertung und Bilder der jeweils zuletzt durchgeführten Messung.

Die Motorfrequenz wird über Programmpunkt (1) im Bereich [0..4095] eingestellt, und kann mittels Programmpunkt (2) überprüft werden. Über die Programmpunkte (3) und (4) wird jeweils die eigentliche Messung gestartet. Nach erfolgter Messung können die Ergebnisse (Datenfile und Bilder) wahlweise durch Eingabe eines Filenamen (ohne Endung) gespeichert werden. Kontrollieren Sie mit Hilfe des File Manager, ob alle Messungen korrekt gespeichert wurden !

Da die Richtung des Gleiters nicht erkannt werden kann, ist es ratsam, alle Messungen bei gleicher Phasenlage (beispeilsweise nach Erreichen des linken Umkehrpunktes) zu starten.

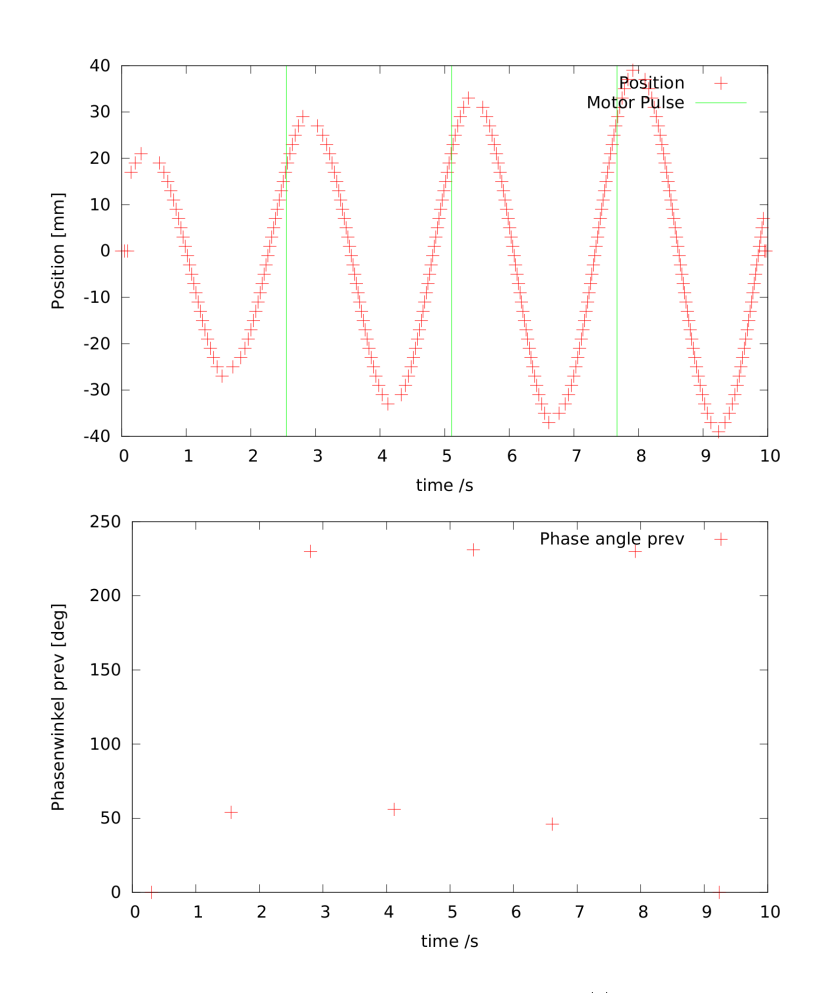

Abbildung 17: Beispielmessung der Gleiterauslenkung x(t), sowie der Phasenwinkel (zum vorherigen Motorpuls) für jeden Umkehrpunkt.

# Teil IV Beugung am Gitter Experimente mit polarisiertem Licht

# 4 Versuchsbeschreibung

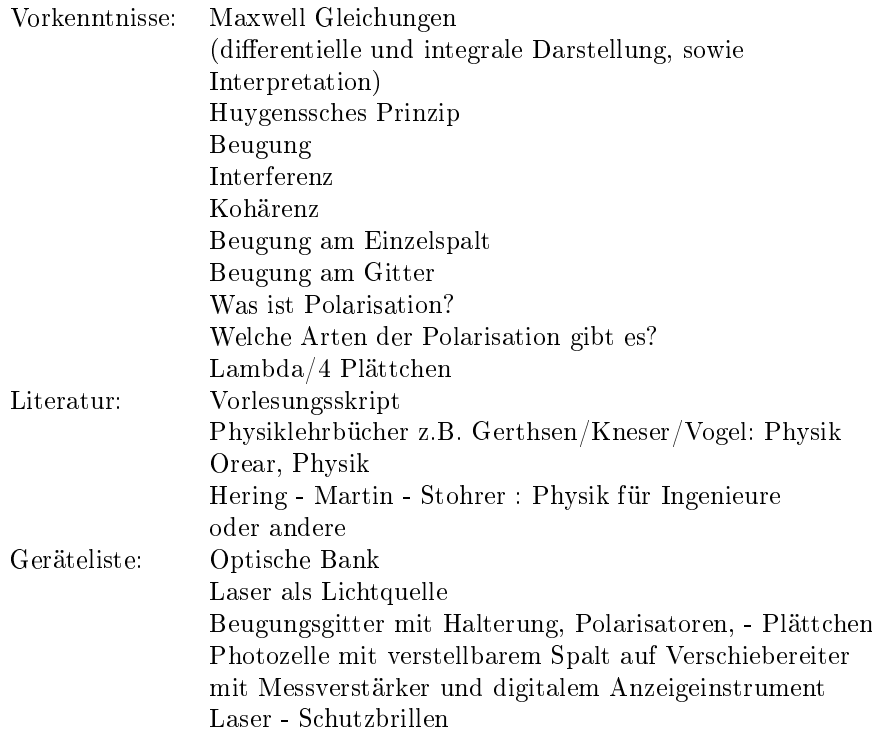

# 4.1 Interferenz und Kohärenz

Wellen (auch elektromagnetische Wellen) können sich überlagern. Falls sie die (annähernd) gleiche Frequenz und Wellenlänge haben, entsteht dabei eine neue Welle, die im Vergleich zu den ursprünglichen Wellen verstärkt oder abgeschwächt ist, je nach Phasenbeziehung der sich überlagernden Wellen.

Dieses Phänomen nennt man Interferenz; die Verstärkung (die auftritt, wenn die Phasenverschiebung dem Vielfachen einer ganzen Wellenlänge entspricht) heiÿt konstruktive Interferenz, die Auslöschung, die bei halbzahliger Phasenverschiebung auftritt, heiÿt destruktive Interferenz. Wellen, die interferenzfähig sind (d.h. Wellen mit fester Phasenbeziehung und gleicher Frequenz) werden kohärente Wellen genannt.

# 4.2 Huygenssches Prinzip

Jeder Punkt einer bestehenden Wellenfront ist Ausgangspunkt einer neuen kugelförmigen Elementarwelle, welche die gleiche Ausbreitungsgeschwindigkeit und Frequenz wie die ursprüngliche Wellenfront besitzt. Die Überlagerung aller Elementarwellen ergibt die Wellenfront zu einem späteren Zeitpunkt.

## Alte Wellenfront

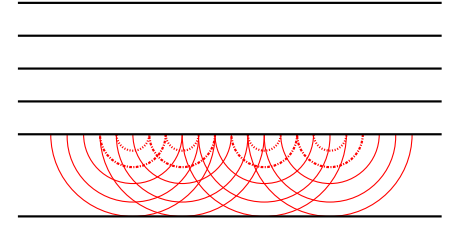

Neue Wellenfront

Abbildung 18: Huygenssches Prinzip

## 4.3 Elektromagnetische Wellen

Die Grundgleichungen der Elektrodynamik, die Maxwellgleichungen, sind ein gekoppeltes Differenzialgleichungssystem und lassen sich zu einer Differenzialgleichung zweiter Ordnung in Raum und Zeit umformen. In der Vorlesung lautete diese Gleichung:

$$
\frac{\partial^2 \Psi(z,t)}{\partial_t^2} = \nu_{\Phi}^2 \frac{\partial^2 \Psi(z,t)}{\partial_z^2}
$$

wobei  $v_{\Phi}$  die Phasengeschwindigkeit der laufenden Welle ist. Die Lösung der Wellengleichung könnte dann z.B.  $\Psi(z,t) = A \cdot \cos{(\omega t - kz)}$  mit der Wellenzahl  $k = \frac{2\pi}{\lambda}$  $(\lambda$  als Wellenlänge) sein.

Dreidimensional hat die Wellengleichung dann die Form

$$
\Delta\Psi - \frac{1}{v_{\Phi}^2} \cdot \frac{\partial^2 \Psi}{\partial t^2} = 0 \quad \text{mit} \quad \Delta\Psi = \frac{\partial^2 \Psi}{\partial x^2} + \frac{\partial^2 \Psi}{\partial y^2} + \frac{\partial^2 \Psi}{\partial z^2}
$$

Ihre Lösung in komplexer Schreibweise lautet:

$$
\overline{\Psi}(x,y,z)=\overline{\Psi}_0\cdot e^{j(\omega t-\vec{k}\vec{r})}
$$

mit dem Ortsvektor  $\vec{r}$  und dem Wellenvektor  $\vec{k}$ , wobei  $\left|\vec{k}\right| = \frac{2\pi}{\lambda}$ 

Für den elektromagnetischen Fall ist die Ψ-Welle entweder eine  $\vec{E}$ -Welle oder eine  $\vec{B}$ -Welle. Die Wellengleichungen für beide lauten dann (mit  $v_{\Phi} = c = 3 \cdot 10^8 \frac{m}{s}$  als Vakuumlichtgeschwindigkeit):

$$
\Delta \vec{E}-\frac{1}{c^2}\cdot \frac{\partial^2 \vec{E}}{\partial t^2}=0\hspace{0.05in} \text{bzw.}\hspace{0.05in} \Delta \vec{B}-\frac{1}{c^2}\cdot \frac{\partial^2 \vec{B}}{\partial t^2}=0 \text{ (für den mehrdimensionalen Fall)}
$$

Die Größen  $\vec{E}$  und  $\vec{B}$  sind dabei nicht voneinander unabhängig, sondern über die Maxwell - Gleichungen gekoppelt.

 $\vec{E}, \vec{B}$  und  $\vec{k}$  bilden ein rechtshändiges, orthogonales Dreibein; elektromagnetische Wellen sind Transversalwellen.

Die Lösung der Wellengleichung für die ebene elektromagnetische  $\vec{E}$ -Welle, die sich in Richtung positive z-Achse ausbreitet, lautet dann in komplexer Schreibweise  $\vec{E}(z,t) = \vec{E_0} \cdot e^{j(\omega t - kz)}$ , ihre Schwingungsrichtung liegt in der x-y-Ebene.

Nehmen wir einmal an, dass  $\vec{E} = (E_x, 0, 0)$  ist, dann wäre die dazugehörige  $\vec{B}$ -Welle  $\vec{B}(z,t) = \vec{B}_0 \cdot e^{j(\omega t - kz)}$  als  $\vec{B} = (0, B_y, 0)$  aufzuschreiben.

## 4.4 Beugung am Einzelspalt

## 4.4.1 Geometrische Überlegung

Fällt eine ebene Welle auf einen Einzelspalt, so breiten sich gemäß Huygens in jedem Punkt der Spaltöffnung Elementarwellen aus.

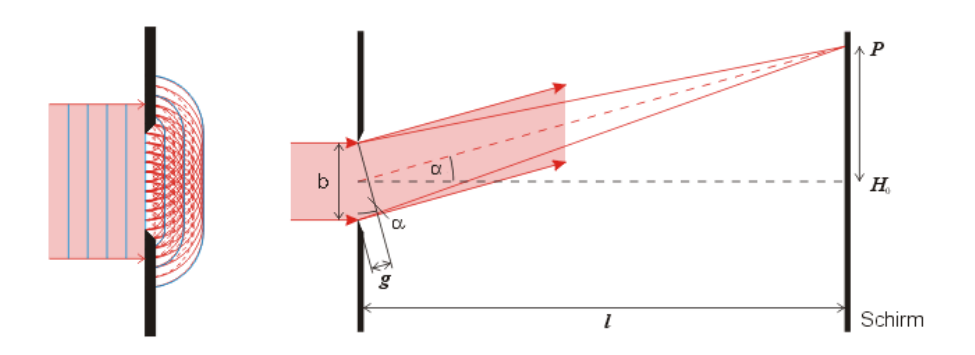

Die Elemtarwellen überlagern sich und interferieren. Am Schirm gibt es dadurch Punkte, wo sich die Wellen auslöschen oder konstruktiv überlagern. Die Position der Minima und Maxima auf dem Schirm kann man sich durch folgende geometrische Anschauung verdeutlichen:

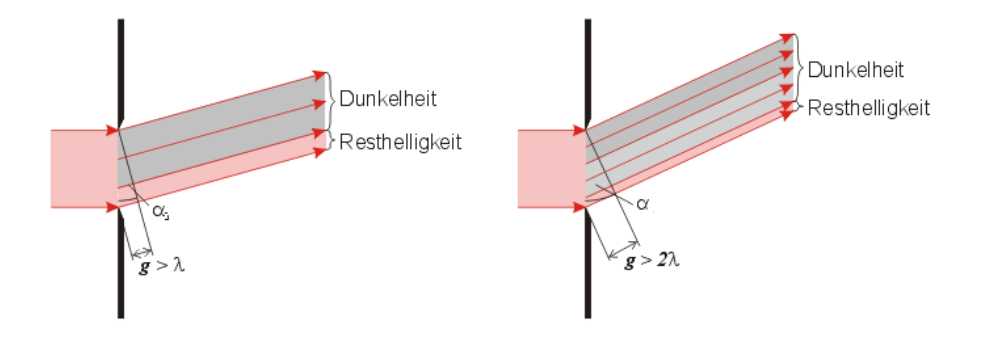

• Minima: Man teilt das Licht im Spalt in eine gerade Zahl von Intervallen auf, wobei sich das Licht aus jeweils benachbarten Intervallen auslöscht. Für die destruktive Interferenz folgt also

$$
\frac{b}{2n}\sin\alpha = \frac{\lambda}{2} \Rightarrow \sin\alpha = n\frac{\lambda}{b}
$$

• Maxima: Für  $\alpha = 0^{\circ}$  verstärken sich alle Elementarwellen, die im Spalt entstehen, da sie keinen Gangunterschied besitzen. Dieses Maximum muss also am hellsten sein. Die Position der anderen Maxima erhält man, indem man das Licht im Spalt in eine ungerade Zahl von Intervallen aufteilt, von denen sich alle bis auf ein Randintervall auslöschen. Damit erhält man die folgende Bedingung für die Lage der Maxima:

$$
\frac{b}{2n+1}sin\alpha = \frac{\lambda}{2} \Rightarrow sin\alpha = (n+\frac{1}{2})\frac{\lambda}{b}
$$

## 4.4.2 Analytische Herleitung des Interferenzmusters

Wir zerlegen den Einzelspalt mit der Spaltbreite  $b$  in differentielle Abschnitte  $dy$ . Von jedem dieser Punkte gehen jetzt Elementarwellen aus und überlagern sich. Wenn wir irgendeinen Punkt P auf dem Projektionsschirm auswählen und nachsehen, welche Lichtverhältnisse in P herrschen, so sind folgende Überlegungen anzustellen:

Setzen wir eine Spaltkante fest mit  $y = 0$  und die Strecke von dieser Ecke bis zum Punkt P auf dem Projektionsschirm gleich r.

Jeder Elementarwelle ist eine Amplitude zuzuschreiben. Gehen wir davon aus, dass die gesamte Amplitude A für die komplette Spaltbreite b ist. Für die halbe Spaltbreite wäre  $A$  anteilsmäßig  $A/2$ . Bei der Teilung in  $dy$  Teile ist für jede Elementarwelle  $A_{teil} = A \cdot \frac{dy}{b}$  anzunehmen. Nun schreiben wir die Elementarwelle auf, die an der Stelle y=0 des Spaltes entsteht:

$$
dE = \frac{A}{b} dy \cdot e^{j(\omega t - kr)}
$$

Relativ zu dieser Welle besitzt nach obiger Skizze die an der Stelle y ausgehende Welle einen Gangunterschied von  $\Delta x = y\sin(\alpha)$ . Also ergibt sich für die Welle an der Stelle y des Spaltes:

$$
dE = \frac{A}{b}dy \cdot e^{j(\omega t - k(r + y sin \alpha))}
$$

dE ist demnach von Ort r und Zeitpunkt t sowie  $\alpha$  abhängig:  $dE = dE(r, t, \alpha)$ . Die gesamte (superponierte) E-Welle ergibt sich durch Summation der einzelnen Elementarwellen (Integration über den gesamten Spalt b):

$$
E(r, t, \alpha) = \int dE = \int_0^b \frac{A}{b} \cdot e^{j(\omega t - k(r + y \sin \alpha))} dy
$$
\n
$$
= \frac{A}{b} e^{j(\omega t - kr)} \cdot \left[ \frac{e^{-jky \sin \alpha}}{-jksin\alpha} \right]_0^b
$$
\n
$$
= A \cdot \frac{e^{-jkb\sin \alpha} - 1}{-jkbsin\alpha} \cdot e^{j(\omega t - kr)}
$$
\n(3)

Mit der Euler'schen Beziehung  $e^{jx} - e^{-jx} = 2jsinx$  kommt man auf:  $e^{-jkbsin\alpha} - 1 = -e^{-jkb/2sin\alpha} (e^{jkb/2sin\alpha} - e^{-jkb/2sin\alpha}) = -2je^{-jkb/2sin\alpha} sin(kb/2sin\alpha)$ Somit:

$$
E(r,t,\alpha) = A \frac{\sin(\frac{kb}{2}\sin\alpha)}{\frac{kb}{2}\sin\alpha} e^{j(\omega t - kr - \frac{kb}{2}\sin\alpha)}
$$
(4)

Die Lichtintensität I ist proportional zu Amplitudenbetragsquadrat des elektrischen Feldes. Somit folgt mit  $k = 2\pi/\lambda$ :

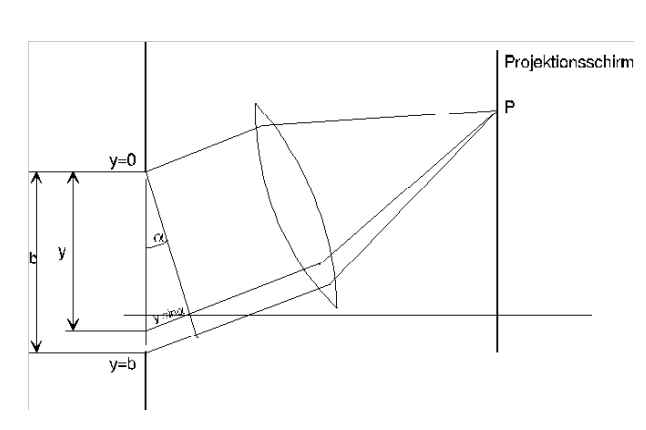

 $I(\alpha) = I(0) \frac{\sin^2(\frac{\pi b}{\lambda} \sin \alpha)}{1 - \frac{b^2}{\lambda^2}}$  $\left(\frac{\pi b}{\lambda} sin \alpha\right)^2$ 

Abbildung 19: Einzelspalt

Man kann nun leicht die obige geometrische Überlegung verifizieren: Die Intensität wird maximal, wenn der Zähler maximal wird, wenn also gilt

$$
\frac{\pi b}{\lambda}sin\alpha = \left(n+\frac{1}{2}\right)\pi \Rightarrow sin\alpha = \left(n+\frac{1}{2}\right)\frac{\lambda}{b}
$$

Analog wird die Intensität minimal, wenn der Zähler verschwindet, wenn also gilt

$$
\frac{\pi b}{\lambda} \sin \alpha = n\pi \Rightarrow \sin \alpha = n\frac{\lambda}{b}
$$

## 4.5 Beugung am Gitter

## 4.5.1 Geometrische Überlegung

Ein Beugungsgitter, auch optisches Gitter genannt, besteht aus mehreren Einzelspalten, die denselben Abstand haben (typischerweise im Praktikum 100/cm). Diesen Abstand nennt man die Gitterkonstante D. Die Einzelspalte produziert gleiche Interferenzmuster, wie oben beschrieben. Zusätzlich können sich die Interferenzbilder der einzelnen Spalte überlagern. Letzter Effekt dominiert das Interferenzbild.

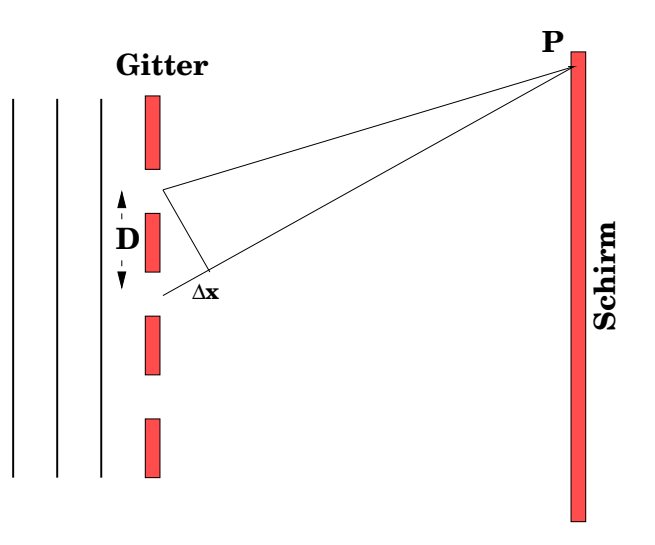

Man kann sich geometrisch die Lage dieser Maxima herleiten, indem man die einzelnen Spaltöffnungen als Ausgangspunkt von Elementarwellen betrachtet. Für konstruktive Interferenz muss der Gangunterschied ein Vielfaches der Wellenlänge sein, für die Auslöschung genau eine Phasenverschiebung um  $\lambda/2$  eintreten, also

$$
\Delta x = D\sin(\alpha) = \begin{cases} n\lambda & \text{Maximum} \\ (n + \frac{1}{2})\lambda & \text{Minimum} \end{cases}
$$
 (5)

## 4.5.2 Analytische Herleitung des Interferenzmusters

Bei der Beugung am Gitter, das quasi aus vielen Einzelspalten besteht, überlagern sich die Lichtquellen, die von den "Einzelspalten" ausgehen. Wir gehen, wie in der Skizze angenommen, davon aus, dass der Lichtweg von der Spaltmitte des 1. Spaltes des Gitters zum Punkt P auf dem Projektionsschirm als r angenommen wird. Wenn wir dann den n-ten Spalt ansehen, so ist der Weg um  $Dn \sin \alpha$  größer (D ist die Spaltbreite, d.h. der Abstand von Spalt zu Spalt im Gitter). Insgesamt addieren

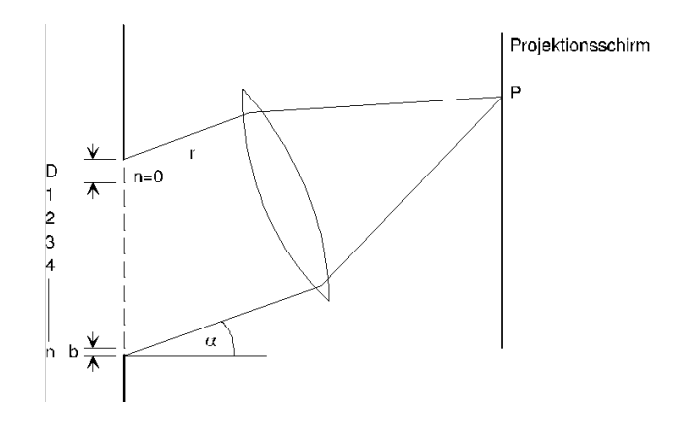

Abbildung 20: Beugung am Gitter

sich wieder die Beträge aller Spalten

$$
E(r,t,\alpha) = A \cdot \frac{\sin(\frac{kb\sin\alpha}{2})}{\frac{kb\sin\alpha}{2}} \cdot \sum_{n=0}^{N-1} e^{j\left(\omega t - k(r+Dn\sin\alpha) - \frac{kb\sin\alpha}{2}\right)}
$$

Wir können die Summenformel für die geometrische Reihe anwenden und erhalten:

$$
E(r,t,\alpha) = A \cdot \frac{\sin(\frac{kb\sin\alpha}{2})}{\frac{kb\sin\alpha}{2}} \cdot \frac{\sin(\frac{kDN\sin\alpha}{2})}{\sin(\frac{kDN\sin\alpha}{2})} \cdot e^{j(\omega t - kr - \frac{kb\sin\alpha}{2} - \frac{kD(N-1)}{2}\sin\alpha)}
$$

Die Intensität erhalten wir wieder wie beim Einzelspalt durch Quadrieren.

$$
I(\alpha) = \frac{I_0}{N^2} \cdot \underbrace{\frac{\sin^2\left(\frac{\pi b \sin \alpha}{\lambda}\right)}{\left(\frac{\pi b \sin \alpha}{\lambda}\right)^2} \cdot \underbrace{\frac{\sin^2\left(\frac{\pi DN \sin \alpha}{\lambda}\right)}{\sin^2\left(\frac{\pi D \sin \alpha}{\lambda}\right)}}_{TermG}
$$
 (6)

Wenn  $\alpha \to 0$  geht, werden die Argumente des sin<sup>2</sup>  $\Phi$  zu  $\Phi$ <sup>2</sup> d.h.

$$
\sin^2\left(\frac{\pi DN \sin\alpha}{\lambda}\right) \text{ wird zu } \left(\frac{\pi DN \sin\alpha}{\lambda}\right)^2
$$

und

$$
\sin^2\left(\frac{\pi D \sin \alpha}{\lambda}\right) \text{ wird zu } \left(\frac{\pi D \sin \alpha}{\lambda}\right)^2,
$$

der Quotient aus beiden wird zu

$$
\frac{\left(\frac{\pi DN \sin \alpha}{\lambda}\right)^2}{\left(\frac{\pi D \sin \alpha}{\lambda}\right)^2} = N^2
$$
\n(7)

Damit wird  $I(0) = I_0$ . Die Maximalbedingung ergibt sich wieder aus dem Maximum von Ausdruck 7 und das liegt vor, wenn das Argument im

$$
\sin^2\left(\frac{\pi D \sin \alpha}{\lambda}\right)
$$

ein ganzzahliges Vielfaches von  $\pi$  wird. Wir erhalten so beim Beugungsgitter die Maxima-Bedingung:

$$
\sin \alpha_{max} = m \frac{\lambda}{D}
$$

Der Term G (Gitter) führt zu Maxima an den Stellen, deren Intensität durch den Term S (Spalt), der die Amplitude des Beugungsbildes am Einzelspalt beschreibt, eingehüllt ist. Wenn wir vom Gitter weit entfernt mit dem Projektionsschirm sind, so sind die Beugungswinkel  $\alpha$  sehr klein und wir können den sin $\alpha$  durch  $\alpha$  annähern. Auf dem Projektionsschirm liegt dann zum Beispiel das 1. Maximum vom 0. Maximum um die Strecke y entfernt.

Zwischen je zwei Hauptmaxima liegen  $(N-2)$  Nebenmaxima, so dass die Hauptmaxima mit steigender Spaltzahl  $N$  immer schmaler werden. Außerdem zeigt man leicht, dass die Höhe der Hauptmaxima proportional mit  $N^2$  zunimmt. Oben hatten wir die Intensitätsverteilung (6) aufgeschrieben.

In Abbildung 21 ist der Verlauf des Terms G als Funktion von für  $N = 10$  darge-

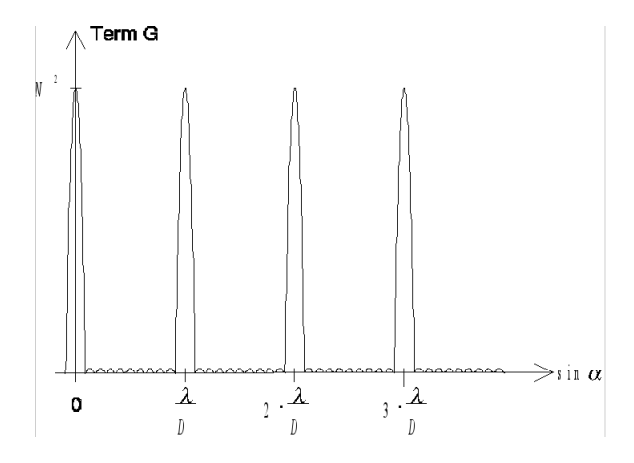

Abbildung 21: Term G als Funktion von sin  $\alpha$  für N=10

stellt. Dieser Verteilung ist dann noch die durch den Term S gegebene Verteilung des Einzelspaltes überlagert (Abbildung 22)

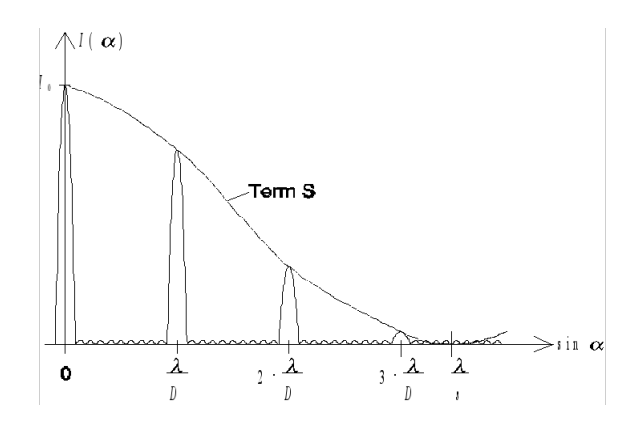

Abbildung 22: S Term

## 4.6 Polarisation

Aus den Maxwellgleichungen folgt, dass die Feldvektoren einer elektromagnetische Welle mit der Ausbreitungsrichtung ein rechtshändiges Dreibein beschreiben. Betrachtet man nun die Feldkomponenten des E-Feldes (für das B-Feld gelten folgende Überlegungen analog!), so genügt es, das Verhalten in einer Ebene senkrecht zur Ausbreitungsrichtung zu betrachten. Die Feldkomponenten gehorchen ebenfalls der

Wellengleichung in Raum und Zeit (der Einfachheit halber betrachten wir die Ebene bei z=0). Also gilt:

$$
E_x = E_{x_0} \cos(\omega t)
$$
  
\n
$$
E_y = E_{y_0} \cos(\omega t + \phi)
$$
  
\n
$$
E_z = 0
$$
\n(8)

Man kann nun anhand der Projektion des Feldvektors auf die Ebene drei Polarisationszustände unterscheiden:

## 1. linear polarisiert:

Falls die Phasenverschiebung verschwindet, so gilt:

$$
\vec{E} = \left(\begin{array}{c} E_{x_0} \cos(\omega t) \\ E_{y_0} \cos(\omega t) \end{array}\right) = \left(\begin{array}{c} E_{x_0} \\ E_{y_0} \end{array}\right) \cos(\omega t) \tag{9}
$$

Der Feldvektor zeigt immer in eine feste Richtung (beziehungsweise die Gegenrichtung dazu) und ändert bei Voranschreiten der Welle seinen Betrag periodisch mit einer vorgegeben Amplitude.

## 2. zirkular polarisiert:

Falls die beiden Feldkomponenten genau um  $\phi = \pi/2$  verschoben und die Amplituden gleich sind  $(E_{x_0} = E_{y_0} =: E_0)$ , beschreibt die Projektion einen Kreis. Es gilt:

$$
\vec{E} = \left(\begin{array}{c} E_{x_0} \cos(\omega t) \\ E_{y_0} \cos(\omega t + \phi) \end{array}\right) = E_0 \left(\begin{array}{c} \cos(\omega t) \\ \sin(\omega t) \end{array}\right) \tag{10}
$$

Der Feldvektor dreht sich bei Voranschreiten der Welle mit konstanter Winkelgeschwindigkeit um den Wellenvektor und ändert seinen Betrag dabei nicht.

#### 3. elliptisch polarisiert:

Der Feldvektor rotiert um den Wellenvektor und ändert dabei periodisch den Betrag. Die Spitze des Feldvektors beschreibt dabei eine Ellipse. Lineare und zirkulare Polarisation können auch als Grenzfälle der elliptischen Polarisation aufgefasst werden.

## 4.6.1 Überlagerung

Jede beliebige Polarisation kann man als Überlagerung zweier Basispolarisationen darstellen. Am häufigsten verwendet man als Basis:

- 1. Zwei linear polarisierte Wellen deren Polarisationsrichtungen senkrecht aufeinander stehen. Hiermit ergeben sich:
	- beliebig gerichtete lineare Polarisationen bei verschwindender Phasendifferenz und variable Intensitäten.
	- zirkulare Polarisation bei einem Phasenunterschied von (B/2 und gleichen Intensitäten.
	- elliptische Polarisation in jedem anderen Fall.
- 2. Eine rechts- und eine linkszirkulare Welle. Hiermit ergeben sich:
- beliebig gerichtete lineare Polarisationen bei gleichen Intensitäten und variabler Phasendifferenz.
- zirkulare Polarisation wenn eine der Basisamplituden verschwindet.
- elliptische Polarisation in jedem anderen Fall.

Unpolarisiertes Licht lässt sich als Überlagerung mehrerer polarisierter Teilwellen auffassen.

# 4.7 Polarisationsfilter

Ein Polarisationslter blockiert das Licht einer bestimmten Polarisation, also Licht, das in genau einer bestimmten Richtung schwingt. Ein Polarisationsfilter lässt nur Licht hindurch, welches in der Polarisationsebene des Filters liegt. Dem zufolge ist das Licht, welches den Polarisationsfilter verlässt, immer linear polarisiert. Setzt nun der Beobachter vor seinen Detektor einen Polarisationslter, das nur Licht mit einer ganz bestimmten Schwingungsrichtung Φ des elektrischen Vektors durchlässt, so registriert der Detektor gemäß nachfolgender Skizze eine elektromagnetische Welle mit der Schwingungsrichtung Φ und der Amplitude

$$
E_0(\Phi) = E_0 \cdot \cos(\Phi - \alpha)
$$

Die gemessene Lichtintensität ist  $I(\Phi) = E_0^2 \cdot \cos^2(\phi - \alpha)$ . Es ist also bei  $(\phi - \alpha) = 90^{\circ}$ 

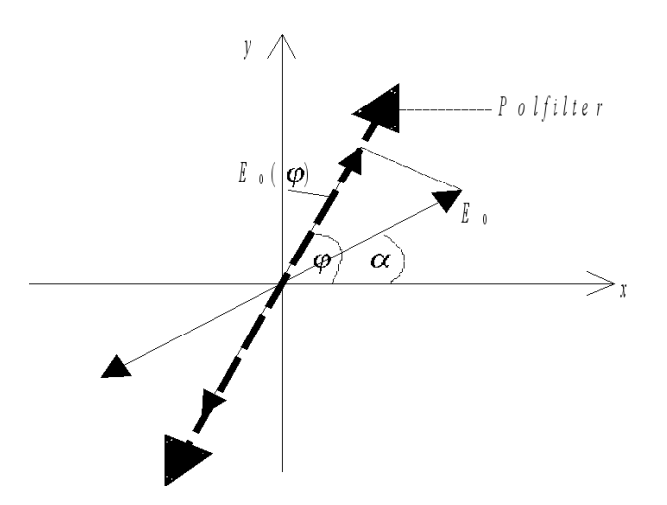

Abbildung 23: Polarisationsfilter

und 270◦ die Intensität Null, und Intensitätsmaxima erhält man, wenn das in den Polarisator eintretende Licht dieselbe Schwingungsrichtung hat wie das austretende Licht. Dies ist der Fall, wenn die Durchlassrichtung des Polarisators parallel zur Schwingungsrichtung des einfallenden linear polarisierten Lichtes ist. Allgemein geht die Intensitätsverteilung des aus dem Polarisator austretenden Lichtes mit  $cos^2(\phi - \alpha)$ .

# 4.8  $\lambda$ /4-Plättchen

Bei einem  $\lambda/4$ -Plättchen handelt es sich um eine dünne Scheibe von optisch anisotropem Material, also Material, welches für unterschiedlich polarisiertes Licht verschiedene Ausbreitungsgeschwindigkeiten aufweist. Bei den verwendeten Materialien existieren zwei ausgezeichnete optische Achsen. Diese heiÿen schnelle und langsame Achse und weisen die Brechungsindizes  $n_s$  und  $n_l$  auf. Die Achsen stehen

senkrecht aufeinander. Licht, welches entlang der schnellen Achse polarisiert ist, benötigt weniger Zeit zum Durchlaufen des Mediums als Licht, welches senkrecht dazu polarisiert ist. Das Licht wird in zwei Komponenten senkrecht und parallel zur schnellen Achse (also parallel und senkrecht zur langsamen Achse) aufgeteilt, die nach dem Durchlaufen des Plättchens eine Phasenverschiebung von

$$
\Delta \phi = \frac{2\pi}{\lambda} \cdot d \cdot (n_l - n_s)
$$

aufweisen. Dabei ist d die Dicke des Plättchens und  $\lambda$  die Wellenlänge des eingestrahlten Lichtes. Eine solche Wellenplatte ist also immer nur für eine bestimmte Wellenlänge ausgelegt. Wählt man d in obiger Formel so, dass sich gerade eine Phasenverschiebung um  $\pi/2$  ergibt, so erhält man ein  $\lambda/4$ -Plättchen. Trifft ein linear polarisierter Lichtstrahl mit Polarisationsrichtung unter 45◦ zu einer der optischen Achsen auf das Plättchen, so entsteht zirkular polarisiertes Licht. Ist die Einstellung unterschiedlich von 45°, so entsteht im allgemeinen Fall elliptisch polarisiertes Licht. Ist die Polarisationsrichtung parallel zu einer der Achsen, so erhält man nach dem Plättchen wieder linear polarisiertes, aber phasenverschobenes Licht. Man nennt ein  $\lambda$ /4-Plättchen auch Zirkularpolarisator.

Umgekehrt verwandelt ein  $\lambda/4$ -Plättchen auch zirkular polarisiertes Licht in linear polarisiertes Licht. Zwei hintereinander geschaltete  $\lambda/4$ -Plättchen ergeben bei richtiger Ausrichtung ein  $\lambda/2$ -Plättchen. Man kann eine solche Anordnung zur Drehung der Polarisationsrichtung benutzen.

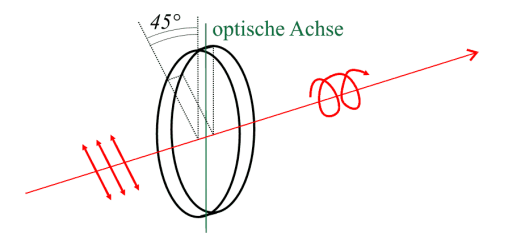

## 4.9 Versuchsdurchführung

## 4.9.1 Beugung am Gitter

Auf einer Optischen Bank ist ein Laser als monochromatische Lichtquelle  $\lambda =$ 632, 8 nm aufgestellt. Das Laserlicht ist linear polarisiert (Polarisationsrichtung ist nicht markiert). Unmittelbar vor die Laserlichtquelle postieren wir ein optisches Gitter. Im Abstand L von diesem (L ist von Ihnen auszumessen!) befindet sich ein einstellbarer Spalt, hinter dem unmittelbar die Messzelle (Photozelle) angebracht ist. Die Photoströme werden von einem internen Messverstärker verstärkt, sodass Sie relative Messwerte an einem digitalen Messinstrument ablesen können. Bestimmen Sie die Gitterkonstante D und die Spaltbreite b wie folgt:

- 1. Justieren Sie Ihre Apparatur so, dass die Messphotozelle das Maximum 0. Ordnung erfasst. Der Spalt vor der Photozelle sollte dabei nur so weit wie unbedingt nötig geöffnet sein. Stellen Sie Ihr digitales Messgerät auf den Messbereich  $200\mu\text{A}$  DC ein.
- 2. Messen Sie die Intensitätsverteilung innerhalb des Maximums 0.Ordnung, indem Sie die Messphotozelle in geeignet kleinen Schritten seitlich durch das Maximum schieben. Messen Sie so auf einer Seite mindestens weitere 4 Maxima aus. Bestimmen Sie die Lage der maximalen Intensität von jeweils 4 Maxima auf beiden Seiten. Berechnen Sie mit Hilfe der Gleichung sin $\alpha_{max,m} = m \cdot \frac{\lambda}{D}$ die Gitterkonstante D.  $(\lambda = 632, 8nm)$

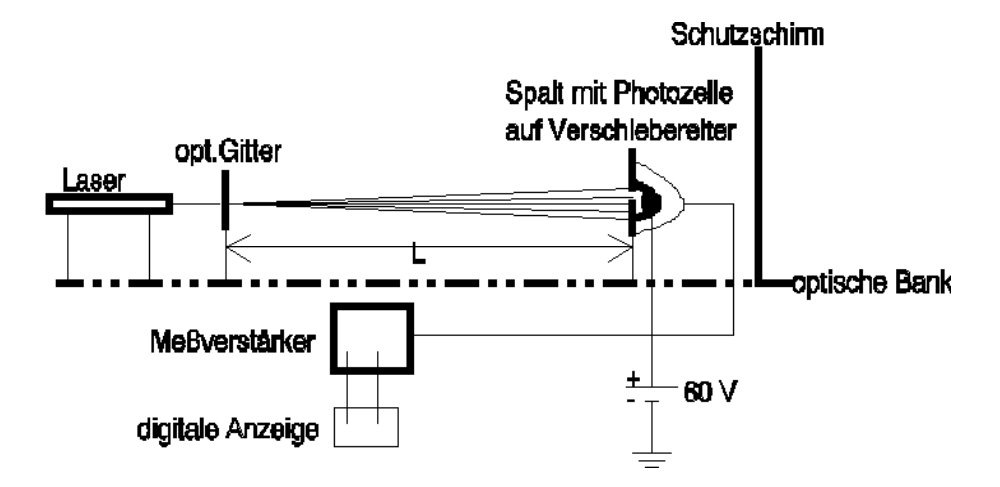

Abbildung 24: Versuchsaufbau

3. Auswertung Spaltbreite: Wir gehen von der Gleichung (6) aus, denn in den Maxima der höheren Ordnungen wird Term G zu  $N^2$ , so dass

$$
\frac{I(\alpha)}{I(0)} = \frac{\sin^2\left(\frac{\pi b \sin \alpha}{\lambda}\right)}{\left(\frac{\pi b \sin \alpha}{\lambda}\right)^2} = \frac{\sin^2 \beta}{\beta}
$$

gilt. Dies ist nicht analytisch lösbar. Deshalb substituiert man den Nenner via

$$
y = \left(\frac{\pi b \sin \alpha}{\lambda}\right)^2
$$

Damit gilt:

$$
\underbrace{\frac{I(\alpha)}{I_0} \cdot y}_{\text{Geradengleichung}} = \sin^2\left(\sqrt{y}\right) = z
$$

Diese Gleichung lässt sich graphisch lösen.

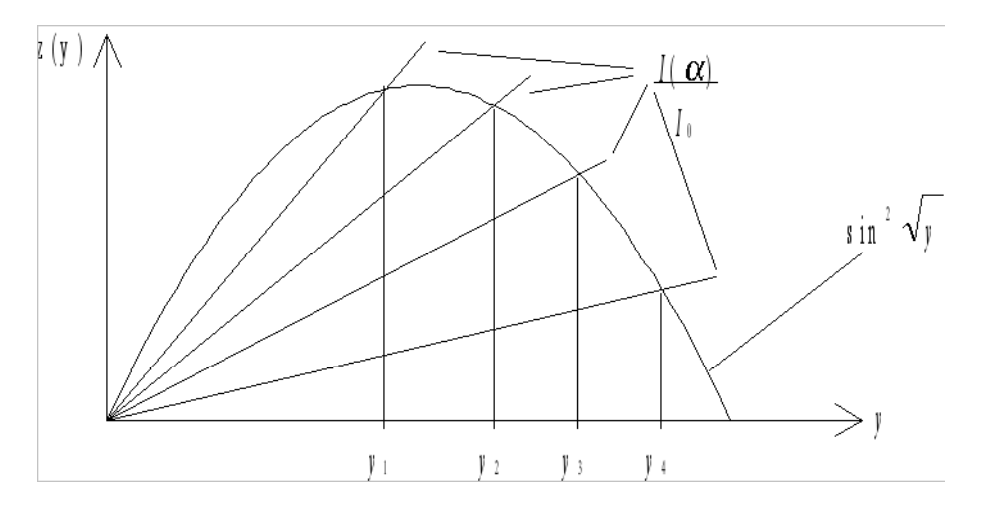

Abbildung 25: z -  $y_n$ 

Führen Sie mit Hilfe dieser Substitution eine grafische Auswertung durch und berechnen Sie die Spaltbreite b. Führen Sie eine Fehlerrechnung für die Spaltbreite b durch.

## 4.9.2 Polarisation

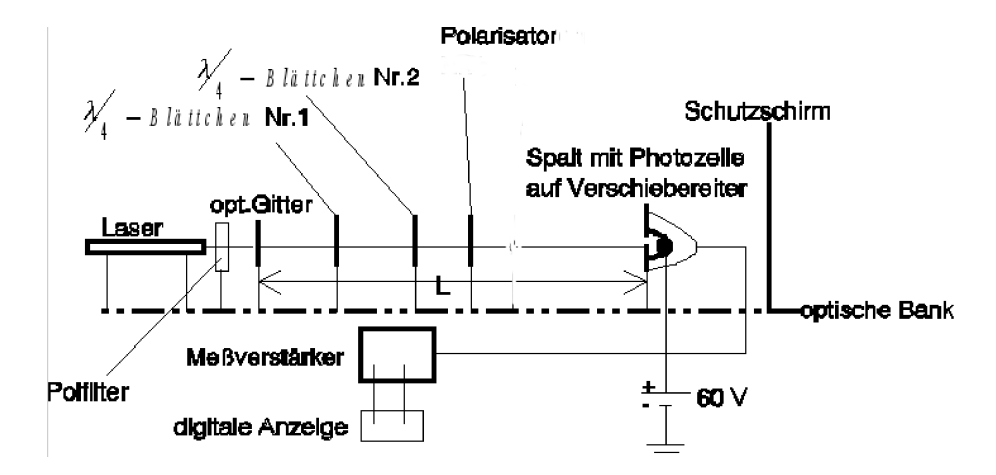

Abbildung 26: Versuchsaufbau

Das Laserlicht ist linear polarisiert. Darüber hinaus sind die weiteren Aufbauten wie folgt vorzunehmen:

- 1. Setzen Sie zunächst nur den Polarisator Nr.1 in den Strahlengang.
- 2. Öffnen Sie den Spalt vor der Messphotozelle so weit, dass das Maximum nullter Ordnung voll erfasst wird. Wenn die Polarisationsebene des Lasers und des Polarisators Nr.1 parallel ausgerichtet sind, so sollte das digitale Messgerät maximale Intensität anzeigen.
- 3. Messen Sie den Photozellenstrom I in Abhängigkeit vom Drehwinkel Φ des Polarisators Nr.1 für eine volle Umdrehung in angemessenen Schritten (z.B.  $\Delta \Phi = 10^{\circ}$ ).
- 4. Tragen Sie den relativen Photozellenstrom  $I_{max}^{I(\Phi)}$  als Funktion des Drehwinkels Φ auf Polarkoordinatenpapier auf. Vergleichen Sie die gemessene Kurve mit der zu erwartenden ( $\cos^2(\Phi - \alpha)$ )- Kurve, indem Sie auch diese theoretische Kurve mit in das Diagramm eintragen.
- 5. Setzen Sie nun zusätzlich (siehe Versuchsaufbau) das  $\frac{\lambda}{4}$ -Plättchen Nr.1 in den Strahlengang. Suchen Sie die Lagen der "schnellen" und der "langsamen" Achse gemäß der theoretischen Grundlagen aus Versuch II dieses Skriptes. Achtung, die Skala auf den $\frac{\lambda}{4}$ -Plättchen ist willkürlich ausgerichtet ! Wählen Sie nun drei Einstellwinkel so, dass Sie in einem Fall zirkular polarisiertes und in zwei Fällen elliptisch polarisiertes Licht erhalten. Zeichnen Sie für diese Fälle das Polardiagramm für die relativen Intensitäten  $\frac{I(\Phi)}{I_{max}}$  als Funktion des Drehwinkels Φ des Polarisators Nr.1.
- 6. Wählen Sie die Position des  $\frac{\lambda}{4}$ -Plättchens Nr.1 in der Sie zirkular polarisiertes Licht erhalten haben und bringen Sie zusätzlich das  $\frac{\lambda}{4}$ -Plättchen Nr.2, wie im Versuchsaufbau skizziert, in den Strahlengang. Der Einstellwinkel des 2.  $\frac{\lambda}{4}$ -Plättchens kann beliebig sein, notieren Sie aber diesen Ihren Einstellwinkel des 2.  $\frac{\lambda}{4}$ -Plättchens!
- 7. Messen Sie erneut den Photozellenstrom als Funktion des Drehwinkels des Polarisators Nr.1.